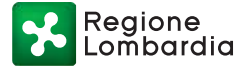

**Allegato A**

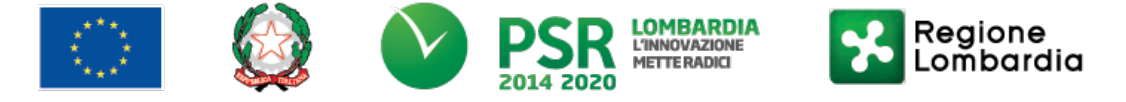

*FEASR - Programma di Sviluppo Rurale 2014-2020 (Reg. UE 1305/2013)*

**MISURA 1 – "Trasferimento di conoscenze e azioni di informazione"**

**SOTTOMISURA 1.1 – "Sostegno ad azioni di formazione professionale e acquisizione di competenze"**

**OPERAZIONE 1.1.01 "Formazione e acquisizione di competenze"**

**DISPOSIZIONI ATTUATIVE PER LA PRESENTAZIONE DELLE DOMANDE**

**INDICE**

#### **PARTE I DOMANDA DI AIUTO**

- **1 FINALITÀ ED OBIETTIVI**
- **2 TERRITORIO DI APPLICAZIONE**
- **3 SOGGETTI BENEFICIARI**
- **3.1 DESTINATARI**
- **4 CONDIZIONI PER PRESENTARE LA DOMANDA**
- **5 COSA VIENE FINANZIATO 5.1 INTERVENTI AMMISSIBILI 5.2 INTERVENTI NON AMMISSIBILI**
- **5.3 DATA INIZIO E FINE INTERVENTI 6 CARATTERISTICHE DELL'AGEVOLAZIONE**
- **6.1. TIPOLOGIA DI AIUTO 6.2 AMMONTARE DEL CONTRIBUTO 6.3 DOTAZIONE FINANZIARIA 6.4 MASSIMALE DI SPESA 6.5 SPESE AMMISSIBILI 6.6 SPESE NON AMMISSIBILI 6. 7 PERIODO DI ELIGIBILITA' DELLE SPESE**
- **7 DIVIETO DI CUMULO DEGLI AIUTI**
- **8 CRITERI DI SELEZIONE**
	- **8.1 ELEMENTI DI VALUTAZIONE**

**8.2 COMPLEMENTARIETÀ CON ALTRI STRUMENTI DELL'UNIONE E RACCORDO CON LE STRUTTURE REGIONALI**

- **9 RESPONSABILE DEL PROCEDIMENTO**
- **10. PRESENTAZIONE DELLA DOMANDA**
	- **10.1 QUANDO PRESENTARE LA DOMANDA**
	- **10.2 A CHI INOLTRARE LA DOMANDA**
	- **10.3 COME PRESENTARE LA DOMANDA**
	- **10.4 DOCUMENRTAZIONE DA ALLEGARE ALLA DOMANDA**
	- **10.5 SOSTITUZIONE E RICEVIBILITA' DELLA DOMANDA DI AIUTO ED ERRORI PALESI**
	- **10.5.1 SOSTITUZIONE DELLA DOMANDA**
	- **10.5.2 RICEVIBILITÀ**
- **11 ISTRUTTORIA DELLE DOMANDE**

- **11.1VERIFICA DELLA DOCUMENTAZIONE E DELLE CONDIZIONI DI AMMISSIBILITÀ**
- **11.2 ISTRUTTORIA TECNICO AMMINISTRATIVA DELLA DOMANDA**
- **11.3 CHIUSURA DELL'ISTRUTTORIA**
- **12 APPROVAZIONE DEGLI ESITI ISTRUTTORI ED AMMISSIONE A FINANZIAMENTO**
	-
- **13 PUBBLICAZIONE, INFORMAZIONI E CONTATTI**
	- **13.1 CONTATTI**
- **13.2 SCHEDA INFORMATIVA 14 REALIZZAZIONE DEI PROGETTI, AVVIO CORSO,CONTROLLI IN ITINERE,SOSTITUZIONE ALLIEVI 14.1 REALIZZAZIONE DEL PROGETTO E AVVIO DEL CORSO 14.1.2 MODIFICHE IMPREVISTE 14.2 CONTROLLI IN ITINERE 14.3 SOSTITUZIONE ALLIEVI**
- **15 PROROGHE**
- **16 VARIANTI** 
	- **16.1 DEFINIZIONE DI VARIANTE 16.2 PRESENTAZIONE DELLA DOMANDA DI AUTORIZZAZIONE ALLA VARIANTE 16.3 PRESENTAZIONE DI DOMANDA DI VARIANTE 16.4 ISTRUTTORIA DELLA VARIANTE**
- **17 CAMBIO DEL RICHIEDENTE O DEL BENEFICIARIO 17.1 CONDIZIONI PER RICHIEDERE IL CAMBIO DEL RICHIEDENTE O DEL BENEFICIARIO 17.2 COME RICHIEDERE IL CAMBIO DEL RICHIEDENTE O DEL BENEFICIARIO 17.3 ISTRUTTORIA DELLA DOMANDA DI CAMBIO DEL RICHIEDENTE O BENEFICIARIO**

#### **PARTE II DOMANDA DI PAGAMENTO**

- **18 MODALITÀ E TEMPI PER L'EROGAZIONE DELL'AGEVOLAZIONE 18.1 EROGAZIONE DEL SALDO**
- **19 CONTROLLI AMMINISTRATIVI E TECNICI SULLE DOMANDE DI PAGAMENTO**
- **20 CONTROLLI IN LOCO**
- **21 DECADENZA DAL CONTRIBUTO**
- **21.1 PROCEDIMENTO DI DECADENZA 22 IMPEGNI ESSENZIALI ED ACCESSORI**
- **22.1 ESSENZIALI 22.2 ACCESSORI**
- **23 CAUSE DI FORZA MAGGIORE E CIRCOSTANZE ECCEZIONALI**

#### **PARTE III DISPOSIZIONI COMUNI**

- **24 RINUNCIA ED ERRORI PALESI 24.1 RINUNCIA 24.2 ERRORE PALESE**
- **25 MONITORAGGIO DEI RISULTATI 25.1 INDICATORI 25.2 COSTUMER SATISFACTION**
- **26 RIMEDI AMMINISTRATIVI E GIURISDIZIONALI 26.1 RIMEDI AMMINISTRATIVI 26.2 RIMEDI GIURISDIZIONALI**
- **27 SANZIONI**
- **28 TRATTAMENTO DATI PERSONALI**

**ALLEGATO 1: ELENCO ARGOMENTI ALLEGATO 2: PROGETTO ALLEGATO 3 DICHIARAZIONE SOSTITUTIVA DI ATTO NOTORIO DI AVERE/NON AVERE RICHIESTO IL FINANZIAMENTO ANCHE CON ALTRE FONTI DI AIUTO ALLEGATO 4: PROGRAMMA DETTAGLIATO DELLE ATTIVITA' ALLEGATO 5 ELENCO ISCRITTI ALLEGATO 6 VARIANTI ALLEGATO 7: RELAZIONE FINALE ALLEGATO 8: DATI RIASSUNTIVI DEI PARTECIPANTI ALLEGATO 9: RENDICONTO DELLE SPESE**

**ALLEGATO 10: DISTRIBUZIONE MATERIALE DIDATTICO ALLEGATO 11: DISTRIBUZIONE DICHIARAZIONI DI PARTECIPAZIONE ALLEGATO 12: DICHIARAZIONE SOSTITUTIVA DI ATTO NOTORIO DI NON AVEREV PERCEPITO FINANZIAMENTI ANCHE CON ALTRE FONTI DI AIUTO ALLEGATO 13 DICHIARAZIONE LIBERATORIA ALLEGATO 14 TRATTAMENTO DEI DATI PERSONALI**

#### **1 FINALITÀ ED OBIETTIVI**

La Misura 1, si pone la finalità di promuovere il potenziale umano degli addetti dei settori agricolo, alimentare e forestale, nonché la capacità di cooperazione degli imprenditori agricoli e forestali, nel rispetto del clima e della resilienza climatica delle aziende agricole.

Le azioni formative a valere sulla presente operazione 1.1.01, devono riguardare gli argomenti e le tematiche definiti nell'allegato 1 al presente documento e concorrono, tra l'altro, al perseguimento degli obiettivi della Direttiva Quadro sulle acque, ed al Piano di gestione del bacino idrografico del fiume Po, approvato con D.P.C.M. 8 febbraio 2013, e revisionato con delibera del Comitato istituzionale dell'Autorità di bacino del fiume PO, n. 1 del 3/3/2016.

#### **2 TERRITORIO DI APPLICAZIONE**

L'Operazione si attua su tutto il territorio regionale.

#### **3 SOGGETTI BENEFICIARI**

Possono presentare domanda di contributo gli Enti accreditati ai servizi di formazione professionale, mediante le procedure previste dalle disposizioni regionali in materia di formazione1.

#### **3.1Destinatari**

I corsi sono rivolti agli addetti del settore agricolo:

- imprenditori agricoli;
- coadiuvanti familiari;
- lavoratori subordinati.2

Non è ammessa la partecipazione ai corsi di formazione di soggetti diversi dai destinatari sopra elencati, né la presenza di uditori.

**Per essere ammessi al corso gli allievi devono provenire da aziende per le quali è stato costituito/aggiornato il Fascicolo aziendale rispettivamente, proprio, se imprenditori agricoli, o dell'azienda da cui dipendono/collaborano, se lavoratori subordinati o coadiuvanti familiari.**

#### **4 CONDIZIONI PER PRESENTARE LA DOMANDA**

Per presentare la domanda di aiuto, gli Enti accreditati alla formazione individuati al paragrafo 3, devono:

 <sup>1</sup> DGR n° 2412/2011, D.D.U.O. n. 9749/2012 e D.D.G. n. 10187/2012.

<sup>2</sup> E' possibile la partecipazione ai corsi anche dei lavoratori subordinati assunti con contratto a tempo determinato, purché i medesimi operino all'interno dell'azienda agricola per tutto il periodo di svolgimento del corso.

Regione

- essere Enti accreditati alla formazione professionale in Regione Lombardia ; il requisito deve essere mantenuto fino alla conclusione delle attività formative;
- costituire/aggiornare il "Fascicolo aziendale" nel Sistema Informativo delle Conoscenze di Regione Lombardia (SISCO), avvalendosi dei Centri di Assistenza Agricola elencati al link www.opr.regione.lombardia.it), indicando obbligatoriamente anche l'indirizzo di posta elettronica certificata (PEC) e almeno un codice bancario IBAN;

L'indirizzo PEC ed i codici bancari, IBAN ed eventualmente il codice BIC presenti nel fascicolo aziendale, saranno utilizzati per tutte le comunicazioni con l'Ente e per la liquidazione del contributo.

#### **5 COSA VIENE FINANZIATO**

#### **5.1 Interventi ammissibili**

Sono ammissibili a contributo solo corsi di formazione tecnico specifica nell'ambito della produzione primaria, concernenti gli argomenti e le tematiche indicati nell'allegato 1.

Ciascuna domanda deve prevedere un solo corso e deve riguardare un solo argomento. E' possibile proporre più edizioni del medesimo corso.

I corsi possono essere realizzati attraverso una delle seguenti modalità, e sono eventualmente erogabili con sistemi di formazione basati sulle tecnologie multimediali:

- lezioni in aula;
- lezioni in campo;
- esercitazioni pratiche;

Ciascun corso deve avere una durata minima di 8 ore e massima di 40 ore e può essere a carattere residenziale o semiresidenziale**.** 

**I corsi collegati alle Tematiche di cui all'allegato 1, contrassegnate da un asterisco (\*), devono prevedere un'introduzione sui fondamenti dell'ecologia, orientata a dare maggiore concretezza e rispondenza tra le azioni dell'agricoltore e i conseguenti possibili impatti ambientali, con l'obiettivo di favorire il miglioramento delle performances ambientali delle aziende agricole.**

**Si segnala inoltre che gli Enti di Formazione, per la redazione del Progetto possono, eventualmente, attingere dai seguenti link :**

- **http://www.naturachevale.it/governance/miglioramento-delle-competenze-eformazione/percorsi-formativi/ che contiene moduli formativi elaborati nell'ambito del Progetto integrato Life "Gestire 2020", finalizzato alla tutela della biodiversità, coerenti con le finalità del PSR;**
- **http://agrinnovalombardia.servizirl.it/dba/, che contiene la Banca dati delle principali innovazioni in campo agricolo.**

Il numero dei partecipanti per corso deve essere compreso tra 10 e 20 allievi, reclutati tra i destinatari di cui al paragrafo 3.1.

Il numero totale dei docenti non può essere superiore a 10.

#### **5.2 Interventi non ammissibili**

Nell'ambito dell'Operazione 1.1.01 non sono ammissibili i corsi:

- riguardanti argomenti e tematiche diverse da quelle previste nei progetti ammessi a finanziamento;
- che rientrano nei programmi o sistemi di educazione previsti dall'ordinamento scolastico;
- finanziati con il POR FSE 2014‐2020 della Regione Lombardia e, in generale, con altre fonti di aiuto pubbliche;
- relativi alla formazione tecnica specifica per i comparti di cui al Regolamento 1308/2013:
	- o dell'apicultura;<br>o dell'ortofrutta e
	- dell'ortofrutta ed olivicolo, qualora il destinatario del corso aderisca ad una organizzazione di produttori;

> relativi alla formazione tecnico specifica per il settore forestale e per le attività di diversificazione delle attività agricole.

#### **5.3 Data inizio e fine dei corsi**

I corsi possono aver inizio dopo la data della comunicazione formale di ammissione a finanziamento, e terminare entro il 31/12/2020.

#### **6 CARATTERISTICHE DELL'AGEVOLAZIONE**

#### **6.1 6. CARATTERISTICHE DELL'AGEVOLAZIONE**

#### **6.1 Tipologia di aiuto**

Il contributo è concesso in conto capitale.

#### **6.2 Ammontare del contributo**

Per la realizzazione degli interventi formativi è concesso un contributo pari al 100% della spesa ammessa a finanziamento.

#### **6.3 Dotazione finanziaria**

La dotazione finanziaria complessiva dell'Operazione, per l'applicazione delle presenti disposizioni attuative, è pari a 600.000,00 €

Qualora il contributo totale delle domande ammissibili a finanziamento superi la dotazione finanziaria complessiva di cui sopra, la stessa può essere incrementata con motivazione del Responsabile di Operazione, utilizzando le eventuali risorse che si rendessero disponibili entro il termine delle istruttorie di cui al successivo paragrafo 11.3.

In ogni caso è garantito il finanziamento per intero dell'ultima domanda ammessa a contributo.

#### **6.4 Massimale di spesa**

Per ogni beneficiario, il massimale di spesa ammissibile a contributo in applicazione della presente Operazione è pari a € 13.880 per domanda.

Non possono essere richieste in domanda spese superiori a 17,35 € per ora/allievo, pari al costo massimo ammissibile.

#### **6.5 Spese ammissibili**

Le spese inerenti la realizzazione dei corsi devono essere sostenute successivamente alla data di ammissione a finanziamento del corso medesimo, fatte salve quelle relative alla progettazione, coordinamento e selezione dei partecipanti che, tuttavia, non possono essere sostenute prima della data di pubblicazione delle presenti di disposizioni attuative.

Per tutte le transazioni relative al corso, gli Enti beneficiari devono utilizzare un sistema contabile distinto, ovvero utilizzare un apposito codice.

Tutti i documenti necessari per la rendicontazione delle spese sostenute, devono riportare il Codice unico di Progetto, di seguito C.U.P**.** ed i codici identificativi della domanda di aiuto ad eccezione di quelli relativi alle spese di progettazione, coordinamento e selezione dei partecipanti sostenute prima della concessione del contributo, sui quali sarà sufficiente riportare gli estremi delle presenti disposizioni attuative.

Inoltre, sulle fatture e note di pagamento, emesse prima della comunicazione al beneficiario del codice CUP, è consentita l'integrazione manuale del codice CUP, così come previsto dal D.d.s. 11 giugno 2018 - n. 8492, "Programma di sviluppo rurale 2014 - 2010 della Lombardia. Manuale operativo per la gestione e il controllo delle domande di pagamento per le misure di investimenti". I pagamenti dovranno essere effettuati mediante strumenti che ne consentano la tracciabilità.

Le spese ammissibili, non comprendono l'I.V.A. o altri tributi.

Le attività e le relative spese realizzate da Enti Accreditati aventi natura pubblica, devono essere sostenute nel rispetto della normativa concernente i contratti pubblici.

Gli incarichi conferiti a dipendenti pubblici dovranno essere in armonia con le disposizioni di cui all'art. 53, commi 6 e 7 del Dlgs 165/2001. (Autorizzazione/Comunicazione).

Sono ammesse a finanziamento le spese sostenute per:

Regione

#### **A) Docenze3**

La spesa massima ammessa è modulata in base alle caratteristiche e all'esperienza professionale dei docenti in relazione all'area di intervento. Solo ed esclusivamente per determinare il costo orario dei docenti, si richiamano le disposizioni previste dal D.D.U.O. 8976/12: "Approvazione del manuale di rendicontazione a costi reali di operazioni FSE - por ob. 2 2007/2013 – primo aggiornamento".

In specifico4:

- fascia A fino ad un massimale di € 100 per ora di attività frontale, in aula o in campo;
- fascia B, fino ad un massimale di €80 per ora di attività frontale, in aula o in campo;
- fascia C, fino ad un massimale di €50 per ora di attività frontale, in aula o in campo.

In caso di utilizzo di docenti interni, il costo orario è stabilito secondo il metodo di calcolo rappresentato nel citato D.D.U.O. 8976/12.

#### **La spesa massima ammissibile giornaliera per le docenze, non può superare: per i docenti di fascia A, 500 €, per quelli di fascia B, 300 €, per i docenti di fascia C, 150 €.**

#### **Il costo orario ed i massimali giornalieri per i docenti interni, non possono superare i massimali previsti per le docenze esterne, tenuto conto delle tre diverse fasce di costo orario.**

#### **B) Progettazione e coordinamento**

Le spese in oggetto, oltre agli specifici costi di progettazione e coordinamento didattico, sono comprensive anche di quelli relativi a:

- selezione dei partecipanti;
	- tutoraggio;
	- direzione del corso;
	- rendicontazione.

**Il costo orario massimo per le attività di cui al presente punto B) non può superare gli 80 €/ora, se gli incaricati delle attività stesse posseggono un curriculum paragonabile a quello di un docente di fascia A o B, e i 50 €/ora, se posseggono un curriculum paragonabile a quello di un docente di fascia C**.

**Per le attività di cui al presente punto B), i massimali giornalieri sono, rispettivamente, pari a 300€ e 150€.**

**La spesa complessiva massima riconoscibile per le attività di cui al presente punto B) non può essere superiore a quella ammessa per le docenze, di cui al punto A).**

#### **C) Viaggio docenti**

- aereo, classi economiche, per distanze superiori ai 300 km;
- treno di 2º classe o, nel caso di distanze superiori ai 300 km, di 1º classe;
- altri mezzi di trasporto pubblico;
- taxi, solo se giustificato da motivazioni di urgenza;
- mezzo proprio, con indennità chilometrica pari a 1/5 del costo medio di un litro di benzina nell'anno di svolgimento delle missioni.

Le spese devono essere documentate, in sede di rendicontazione, tramite ricevute fiscali o fatture. Nel caso di utilizzo di mezzo proprio deve essere allegata una dichiarazione sottoscritta dall'interessato, contenente: data, destinazione, chilometri percorsi, motivazione.

#### **D) Vitto e alloggio per docenti, coordinatori, tutors e corsisti**

- trasferta di durata compresa fra 6 e 12 ore: massimo € 22,26 per un pasto;

- la fascia A richiede un'esperienza decennale e comprende: docenti universitari, ricercatori senior, dirigenti d'azienda, imprenditori, esperti di settore, professionisti ed istruttori forestali;
- la fascia B richiede un'esperienza triennale e comprende ricercatori universitari, esperti di settore, professionisti;
- la fascia C comprende ricercatori universitari, esperti di settore, professionisti con esperienza inferiore al triennio.

 <sup>3</sup> Soltanto per determinare il metodo di calcolo costo ora per il personale interno ed i massimali di spesa per il personale interno ed esterno all'Ente, si richiama il paragrafo "Calcolo del costo", A) Risorse umane interne e B) Risorse umane esterne, pagg. 12, 13 e 14, del D.D.U.O. 8976/12.

<sup>4</sup> Dal citato D.D.U.O. 8976/12:

trasferta di durata superiore a 12 ore: massimo € 44,26 per due pasti, per il pernottamento sono rimborsabili solo spese per alberghi di categoria non superiore al 4 stelle.

Le spese su indicate, devono essere documentate, tramite ricevute fiscali o fatture.

#### **E) Acquisto materiale e servizi didattici**

E' consentito l'acquisto di libri e altro materiale a scopo didattico quale ad es. DVD/DVX/CD-Rom chiavette USB. E' altresì ammissibile l'acquisto di materie prime da utilizzare nelle esercitazioni pratiche.

#### **F) Noleggio attrezzature e mezzi di trasporto collettivo**

E' consentito, laddove necessario, il noleggio delle attrezzature sia per le attività in aula (video proiettore, pc portatile) che per le attività in campo.

E' possibile anche prevedere il noleggio di mezzi di trasporto collettivo per il tempo strettamente necessario per lo svolgimento di attività in campo, lezioni ed esercitazioni.

#### **G) Affitto di aule**

Sono riconoscibili le spese sostenute per l'affitto dei locali, tuttavia le ore in aula, devono essere effettuate esclusivamente nelle sedi operative dell'Ente accreditato che risultano inserite nell'Elenco Regionale e, solo eccezionalmente, con circostanziata motivazione, è consentito l'uso di sedi esterne. L'utilizzo delle sedi occasionali è subordinato alla conformità dei luoghi con la normativa vigente in materia di sicurezza.

Si specifica altresì che, non saranno riconosciute spese di affitto per la sede occasionale laddove sia evidente, dato l'assetto dei rapporti tra Ente Beneficiario ed Ente proprietario della sede occasionale che, quest'ultima, è nella disponibilità dell'Ente Beneficiario, in modo gratuito.

#### **H) Attività di pubblicizzazione dei corsi ai destinatari**

Spese sostenute dal beneficiario per l'attività necessaria per diffondere l'informazione sui corsi, ai possibili destinatari.

#### **I) Spese generali**

Le spese generali, sono riconosciute a tasso forfettario fino al 10% del valore complessivo dei costi per il personale di cui alle lettere A) e B,) ai sensi dell'art. 68, 1°comma lettera b) del Reg UE 1303/2013. (docenze, coordinamento, progettazione, selezione dei partecipanti, tutoraggio e direzione corso).

Qualora l'importo indicato nel Progetto del corso riferito alle spese di cui alla presente lettera I) SPESE GENERALI, superi la percentuale indicata del 10%, il medesimo importo sarà ridotto d'ufficio nella fase d'istruttoria di ammissibilità della domanda d'aiuto.

#### **6.6 Spese non ammissibili**

Non sono ammissibili:

- le spese liquidate in contanti o con carte prepagate;
- le spese effettuate e/o fatturate al beneficiario da società con rapporti di controllo o collegamento così come definito ai sensi dell'art. 2359 del c.c.;
- l'imposta sul valore aggiunto (IVA) ed i tributi in generale.

#### **6.7 Periodo di eleggibilità delle spese**

Saranno riconosciute le spese per la realizzazione del corso sostenute nell'intervallo di tempo compreso tra la data di inizio e di conclusione degli interventi di cui al punto 5.3, fatta eccezione per le spese:

- di progettazione, di coordinamento e di selezione degli allievi, che sono antecedenti all'ammissione a finanziamento ma che comunque, come già detto al punto 6.5, non devono essere sostenute prima della data di pubblicazione del presente bando;
- di rendicontazione, che possono essere sostenute anche dopo la conclusione dei corsi.

#### **7 DIVIETO DI CUMULO DEGLI AIUTI**

I contributi di cui alla presente Operazione non sono cumulabili con altre agevolazioni relative ad altri regimi di aiuto pubblici, istituiti per i medesimi interventi.

Qualora il richiedente presenti domande di finanziamento relative al medesimo intervento in applicazione di altre "regimi di aiuto" deve, in caso di ammissione a finanziamento alla presente Operazione, scegliere per l'accesso ad una sola fonte di finanziamento, rinunciando conseguentemente alle altre, entro 30 giorni continuativi dal ricevimento della comunicazione dell'ammissione a finanziamento ai sensi della presente Operazione e darne comunicazione al Responsabile di Operazione

#### **8 CRITERI DI VALUTAZIONE**

#### **8.1 ELEMENTI DI SELEZIONE**

Per l'ammissione a finanziamento, le domande sono valutate in relazione ai seguenti requisiti:

- Tematica oggetto della formazione;
- Qualità del progetto;
- Collegamento del progetto formativo con iniziative promosse da Gruppi Operativi (GO) del PEI.

**ELEMENTI DI VALUTAZIONE PUNTI**

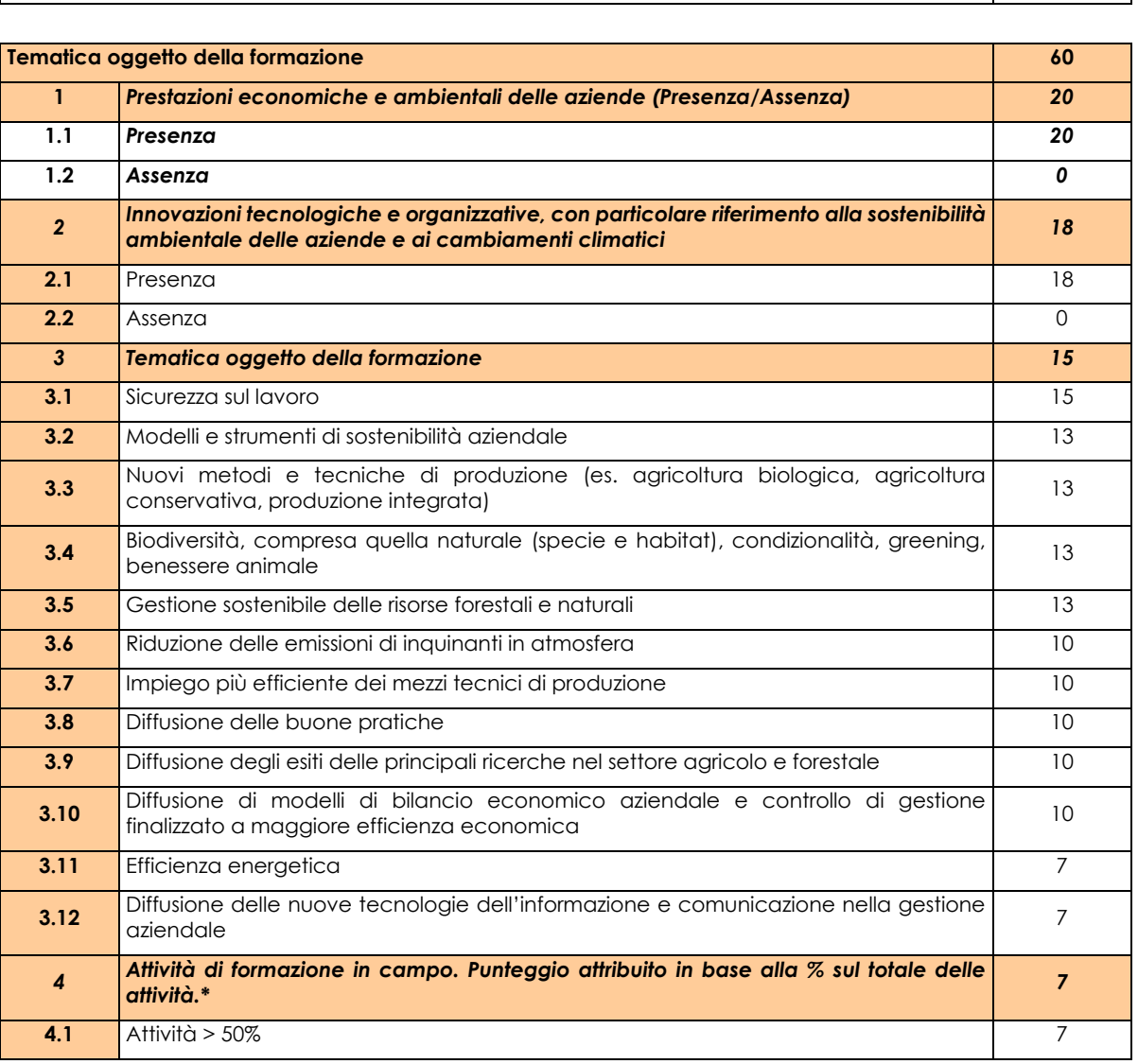

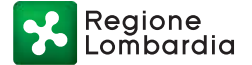

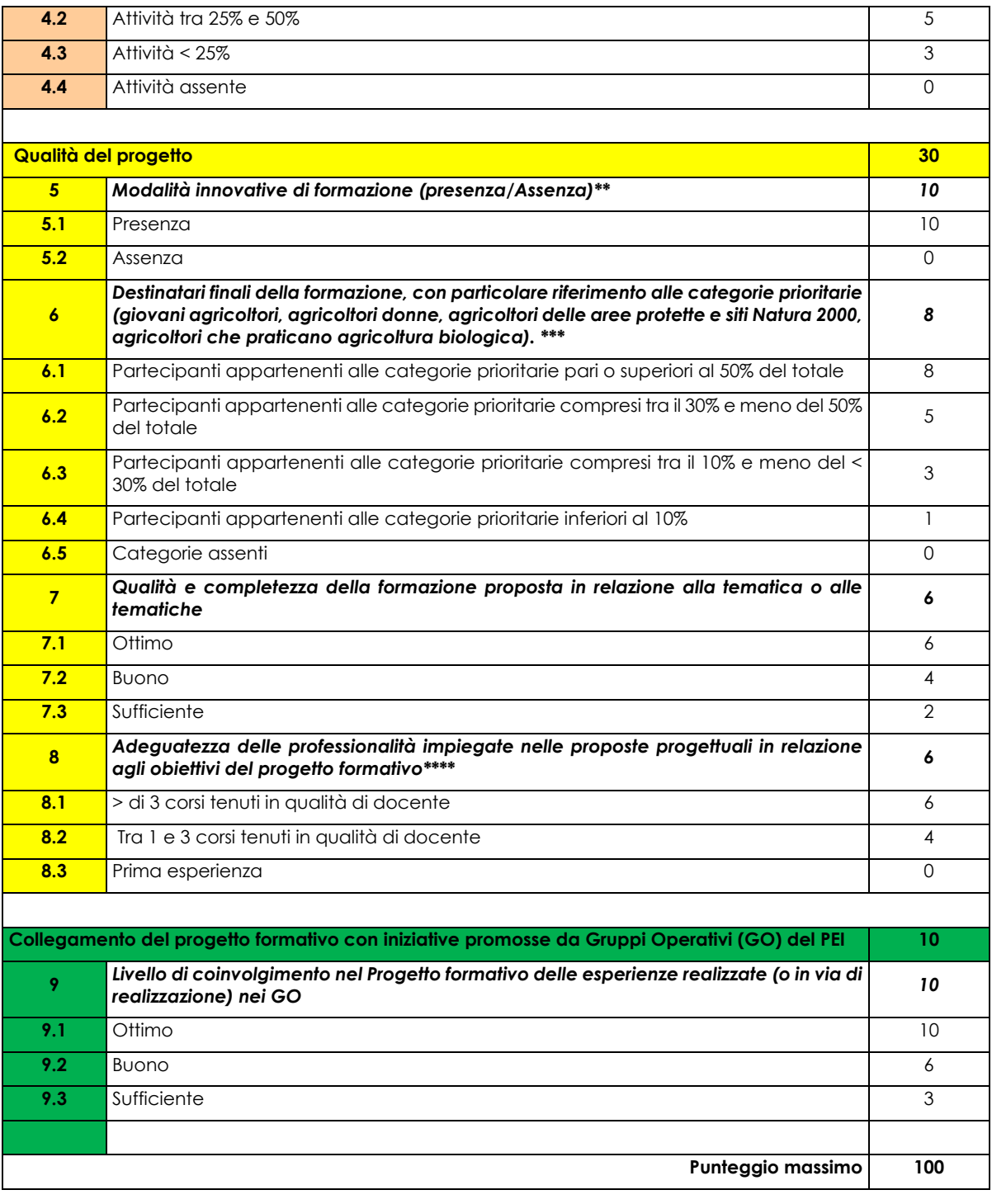

\* La percentuale deve essere calcolata sulla base del numero di ore di docenza.

\*\*A titolo esemplificativo e non esaustivo potranno essere considerate modalità innovative di formazione: l'utilizzo di tutorial durante le lezioni, la realizzazione di esercitazioni che prevedano l'utilizzo di particolari software, le lezioni tenute da docenti in videoconferenza.

\*\*\* La condizione di "giovane" e di "donna" fanno riferimento al partecipante al corso, mentre le altre condizioni fanno riferimento all'azienda agricola nella quale opera il partecipante al corso. In ogni caso ogni partecipante verrà conteggiato una sola volta nel calcolo della percentuale stabilita dai criteri di valutazione. A titolo di esempio una partecipante donna e giovane che opera in un'azienda biologica situata in una zona Natura 2000, deve essere conteggiata solo una volta per la determinazione della percentuale di partecipanti appartenenti alle categorie prioritarie.

\*\*\*\* Il punteggio viene attribuito considerando la prevalenza, in ore, del livello di esperienza dei docenti del corso risultante dal numero di ore riportate nella tabella A dell'allegato 2 "Progetto". In caso di esperienze equivalenti, si assegna il punteggio più favorevole.

#### **8.2 Complementarietà con altri strumenti dell'unione e raccordo con le strutture regionali**

In fase di presentazione del progetto il richiedente deve specificare nel progetto la propria partecipazione a progetti finanziati dai programmi Comunitari quali ad esempio Life, Horizon 2020, Eusalp, Spazio Alpino Interreg etc etc., che affrontino tematiche ed argomenti descritti all'allegato 1 "Elenco argomenti" delle presenti disposizioni attuative e le eventuali connessioni con il progetto presentato. Allo scopo di favorire sinergie e coordinamento, nella fase di realizzazione dei progetti, il Responsabile di Operazione potrà indicare opportune modalità di raccordo con iniziative in atto presso le strutture regionali

#### **9 RESPONSABILE DEL PROCEDIMENTO**

Ai sensi della disciplina vigente l'ammissione ai contributi è disposta con provvedimento del Dirigente regionale della Struttura competente, di seguito Responsabile di Operazione, individuato con decreto dell'Autorità di Gestione del PSR 2014-2020, che assume la funzione di Responsabile del Procedimento ai sensi dell'art. 4 della legge 241/1990.

#### **10 PRESENTAZIONE DELLA DOMANDA**

Nel periodo di applicazione delle presenti disposizioni attuative, possono presentare **domanda di contributo** ai sensi dell'Operazione 1.1.01 gli Enti accreditati alla formazione di cui al paragrafo 3.

E' possibile presentare più domande di corso a valere sulle presenti disposizioni attuative, o più edizioni del medesimo corso e, come già ricordato al paragrafo 5.1, ciascuna domanda deve prevedere un solo corso, e deve riguardare un solo argomento.

La domanda non deve essere perfezionata con il pagamento dell'imposta di bollo<sup>5</sup>.

Si ricorda che prima dell'erogazione del contributo verrà eseguita la verifica della regolarità del DURC (documento unico regolarità contributiva).

#### **10.1 Quando presentare la domanda**

La domanda di aiuto può essere presentata dall' **8 marzo 2019 alle ore 12.00.00 del 30 aprile 2019.**

#### **10.2 A chi presentare la domanda**

La domanda deve essere presentata alla Regione Lombardia, con le modalità di seguito descritte, indicando l'ambito territoriale in cui sarà realizzato il corso.

#### **10.3 Come presentare la domanda**

La domanda deve essere presentata esclusivamente per via telematica, tramite la compilazione del modello informatizzato presente nel Sistema Informativo SISCO, raggiungibile all'indirizzo https://agricoltura.servizirl.it/PortaleSisco/, entro il termine specificato al paragrafo10.1 delle presenti disposizioni attuative.

La domanda di aiuto può essere presentata, come già detto, **previa costituzione/aggiornamento del "Fascicolo aziendale informatizzato", da effettuarsi presso un Centro di Assistenza Agricola autorizzato (CAA).**

Il richiedente può presentare la domanda direttamente o avvalersi, per la fase di compilazione e presentazione, di soggetti delegati prescelti: Organizzazioni professionali Agricole, CAA o liberi professionisti.

 <sup>5</sup> in quanto esente ai sensi del D.P.R. 642/72 art. 21 bis Allegato B al DPR 642/1972 "Atti, documenti e registri esenti dall'imposta di bollo in modo assoluto".

Regione

La domanda deve essere compilata in tutte le sue parti, scaricata in formato PDF e sottoscritta dal legale rappresentante o da uno dei soggetti con diritto di firma risultanti dal sistema informativo.<sup>6</sup>

Dopo la sottoscrizione, la domanda deve essere inserita nel sistema informativo SISCO.

La domanda s'intende presentata con l'avvenuta assegnazione del protocollo, generato dal sistema informativo della Regione Lombardia (EDMA), entro il termine stabilito al paragrafo 10.1.

#### **In caso di mancata assegnazione del protocollo o assegnazione del protocollo oltre tali termini, anche a causa di eventuali anomalie o malfunzionamenti dei sistemi informativi, la domanda si considera non presentata.**

La presentazione della domanda entro la data e l'ora stabiliti dalle presenti disposizioni attuative è di esclusiva responsabilità del richiedente che si assume ogni rischio di mancata o tardiva ricezione da parte di Regione Lombardia dovuta a qualsiasi motivo tra cui a titolo esemplificativo ma non esaustivo: malfunzionamenti degli strumenti telematici utilizzati, incompatibilità degli strumenti telematici con il sistema SISCO, difficoltà di connessione e trasmissione, lentezza dei collegamenti o qualsiasi altro motivo.

E' esclusa ogni responsabilità di Regione Lombardia ove per ritardo o disguidi tecnici o di altra natura ovvero per qualsiasi motivo la domanda non sia presentata entro la scadenza stabilita.

Pertanto si raccomanda ai richiedenti di accedere a SISCO entro un termine adeguato, rispetto ai tempi di compilazione e protocollazione della domanda, al numero e alla dimensione dei documenti da allegare alla stessa.

Con l'attribuzione del numero di protocollo, **entro la scadenza sopra richiamata**, si avvia il procedimento amministrativo di valutazione delle domande e, contestualmente, è prevista una comunicazione informatica al richiedente, che vale come comunicazione di avvio del procedimento ai sensi della legge n. 241/90.

### **10.4 Documentazione da allegare alla domanda**

Il richiedente deve allegare in formato non modificabile, firmato digitalmente con estensione.p7m o .pdf, la seguente documentazione:

- il Progetto del corso che si intende realizzare, redatto secondo lo schema di cui all'allegato 2;
- i curricula in formato europeo, sottoscritti dai docenti, dai progettisti, coordinatori, selezionatori degli allievi, tutor direttori e rendicontatori interni ed esterni, coinvolti nel progetto formativo;
- la copia delle lettere d'incarico, degli accordi preliminari di collaborazione/contratti/ ordini di servizio del personale interno e/o esterno, incaricato per docenze, coordinamento progettazione, selezione dei partecipanti, direzione corso, tutoraggio e rendiconatzione ;
- dichiarazione sostitutiva di atto notorio (allegato 3) di avere o non avere richiesto, per gli interventi oggetto di contributo ai sensi della presente Operazione, il finanziamento anche con altre fonti di aiuto pubbliche diverse dal Programma di Sviluppo Rurale 2014-2020.

**Si precisa che ogni allegato deve essere firmato digitalmente ossia: i curricula da docenti, progettisti, coordinatori, selezionatori, tutor e direttore corso e rendicontatori, le dichiarazioni ed ordini di servizio, dal legale rappresentante, gli accordi preliminari e contratti da entrambi i sottoscrittori etc etc.;**

 <sup>6</sup> Ai sensi del Reg. UE n. 910/2014, cosiddetto regolamento "eIDAS" (electronic Identification Authentication and Signature – Identificazione, Autenticazione e Firma elettronica) e del d.lgs. 82/2005, la sottoscrizione della domanda per la partecipazione al bando**, nonché di ciascun documento allegato**, dovrà essere effettuata con firma digitale o firma elettronica qualificata o firma elettronica avanzata. È ammessa quindi anche la firma con Carta Regionale dei Servizi (CRS) o Carta Nazionale dei Servizi (CNS), purché generata attraverso l'utilizzo di una versione del software di firma elettronica avanzata, aggiornato a quanto previsto dal D.C.M. del 22 febbraio 2013 "Regole tecniche in materia di generazione, apposizione e verifica delle firme elettroniche avanzate, qualificate e digitali, ai sensi degli articoli 20, comma 3, 24, comma 4, 28, comma 3, 32, comma 3, lettera b), 35, comma 2, 36, comma 2, e 71". Il software gratuito messo a disposizione da Regione Lombardia è stato adeguato a tale decreto, a partire dalla versione 4.0 in avanti.

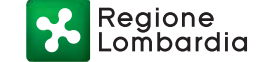

In caso di coinvolgimento di personale utilizzato a titolo gratuito è comunque necessario presentare almeno il curriculum.

#### **10. 5 Sostituzione e ricevibilità della domanda**

#### **10.5.1 Sostituzione della domanda**

Entro la data di scadenza per la presentazione delle domande, indicata al paragrafo 10.1, il richiedente può annullare una domanda già presentata e presentarne una diversa, che costituisce un nuovo procedimento, alle condizioni indicate nei paragrafi 10.1, 10.2 e 10.3.

Se la nuova domanda non è protocollata (in SIsco: "validata") entro i termini previsti dalle presenti disposizioni attuative, la stessa si considera non presentata e, ai fini dell'istruttoria, resta valida la domanda già presentata.

#### **10.5.2. Ricevibilità della domanda**

Le domande protocollate dopo la scadenza del termine previsto al paragrafo 10.1 sono considerate non ricevibili e quindi non sono oggetto di istruttoria e i procedimenti si considerano conclusi ai sensi dell'art. 2, comma 1 della l. n. 241/1990 e s.m.i..

In tali ipotesi, il Responsabile di Operazione 1.1.01 comunica al richiedente, tramite PEC, la non ricevibilità della domanda.

#### **11 ISTRUTTORIA DELLE DOMANDE**

#### **11.1 Verifica della documentazione e delle condizioni di ammissibilità**

Per l'istruttoria delle domande, il Responsabile di Operazione può avvalersi di un Gruppo tecnico di supporto alla valutazione, di seguito denominato "Gruppo tecnico", istituito con apposito atto, e composto dallo stesso Responsabile e dai Dirigenti delle Strutture Agricoltura, Foreste, Caccia e Pesca degli Uffici Territoriali Regionali (UTR) e dal Dirigente del Settore Agricoltura della Provincia di Sondrio, di seguito denominati "Amministrazioni competenti".

I Dirigenti delle Amministrazioni competenti individuano, nell'ambito delle proprie Strutture, i funzionari incaricati dell'istruttoria delle domande e ne comunicano i nominativi al Responsabile di Operazione.

Il Responsabile di Operazione, effettuate le verifiche di ricevibilità delle domande, **trasmette** alle Amministrazioni competenti gli elenchi delle domande medesime per l'avvio della fase istruttoria.

Le Amministrazioni competenti verificano la presenza della documentazione di cui al paragrafo 10.4 ed il rispetto delle condizioni di cui al paragrafo 4.

L'assenza di uno dei documenti di cui al paragrafo 10.4, o il mancato rispetto delle condizioni di cui al paragrafo 4, determina la non ammissibilità della domanda all'istruttoria tecnico amministrativa di merito della domanda di contributo.

In tali ipotesi le Amministrazioni competenti comunicano l'esito delle verifiche al Responsabile di Operazione 1.1.01 che, avvalendosi delle medesime Amministrazioni competenti, comunica tramite PEC ai richiedenti la non ammissibilità delle domande di aiuto alla fase istruttoria successiva.

Tutta la documentazione di cui al paragrafo 10.4 deve essere allegata al momento della presentazione della domanda di contributo.

#### **11.2 Istruttoria tecnico amministrativa di merito della domanda**

L'istruttoria della domanda prosegue con lo svolgimento di controlli e attività amministrative e tecniche, che comprendono:

- l'ammissibilità dell'intervento proposto, così come definita al paragrafo 5.1 delle presenti disposi zioni attuative;
- la verifica delle spese richieste ed rispetto dei massimali e dei rapporti percentuali di spesa previsti al paragrafo 6;
- la verifica della completezza e correttezza della domanda di contributo, unitamente alla documentazione ad essa allegata e la valutazione del Progetto formativo;
- l'attribuzione del punteggio secondo i criteri definiti nel paragrafo 8;
- la determinazione della spesa ammissibile e dell'ammontare del contributo;

i controlli di cui al D.Lgs. 159/2011, Codice antimafia.

Nel caso in cui si evidenzi la necessità di perfezionare la documentazione presentata in quanto i documenti non risultano chiari o esaustivi, l'Amministrazione competente tramite PEC ne chiede al richiedente la trasmissione, sempre tramite PEC, entro un termine non superiore a 10 giorni dalla richiesta.

Il Responsabile dell'operazione 1.1.01, per il tramite dell'Amministrazione competente, che riceve la documentazione esplicativa, provvede ad inserirla a sistema, durante la fase istruttoria.

A conclusione dei controlli sopra richiamati, il funzionario incaricato dal Dirigente dell'Amministrazione competente, redige e sottoscrive un verbale dell'istruttoria effettuata.

Il Responsabile di Operazione 1.1.01, eventualmente avvalendosi del Gruppo tecnico di cui al paragrafo 11, procede alla valutazione delle domande istruite e dei relativi esiti e, a conclusione dell'attività, redige l'elenco provvisorio delle domande valutate con i relativi punteggi.

Il Dirigente dell'Amministrazione competente sottoscrive e trasmette via PEC, il verbale istruttorio di valutazione ai richiedenti, che possono partecipare al procedimento istruttorio ai sensi della legge 241/1990 e presentare al Dirigente dell'Amministrazione competente e, per conoscenza, al Responsabile di Operazione, osservazioni sulla valutazione, sempre tramite PEC.

Le osservazioni possono essere eventualmente corredate da documenti.

Se il richiedente presenta osservazioni, il funzionario dell'amministrazione competente incaricato effettua i controlli e le attività amministrative sopra richiamate e redige una proposta di verbale di istruttoria, che tiene conto delle osservazioni presentate, motivandone l'accoglimento o il non accoglimento.

Il Responsabile di Operazione, eventualmente con il supporto del Gruppo tecnico, valuta le proposte di istruttorie e definisce gli esiti conseguenti alle osservazioni pervenute.

Ai sensi dell'art. 10 bis della L. 241/90, dell'eventuale mancato accoglimento di tali osservazioni è data ragione nella motivazione del provvedimento finale.

#### **11.3 Chiusura delle istruttorie**

Le istruttorie, comprensive delle attività di riesame, devono essere completate entro **90 giorni** dalla data di chiusura del periodo di presentazione delle domande.

#### *I richiedenti, successivamente alla pubblicazione sul Bollettino Ufficiale della Regione Lombardia (BURL) del Decreto di finanziamento, possono proporre eventuale ricorso secondo le modalità previste al paragrafo 26.*

#### **12 APPROVAZIONE DEGLI ESITI ISTRUTTORI ED AMMISSIONE A FINANZIAMENTO**

Il Responsabile di Operazione 1.1.01 predispone e approva, con proprio provvedimento, gli esiti definitivi di istruttoria, definendo i seguenti elenchi:

- 1) domande non ammissibili all'istruttoria tecnico-amministrativa;
- domande con esito istruttorio negativo;
- domande con esito istruttorio positivo con l'indicazione del punteggio assegnato, dell'importo totale della spesa ammissibile e del contributo concedibile**;**
- domande ammesse a finanziamento con l'indicazione dell'importo totale della spesa ammessa e del contributo concesso evidenziando la quota di cofinanziamento comunitario;
- Domande istruite positivamente ma non ammesse al finanziamento.

Per ogni domanda con esito istruttorio positivo, ammessa a finanziamento viene rilasciato il Codice Unico di Progetto (CUP) che accompagna ciascuna domanda di contributo dall'approvazione del provvedimento di assegnazione delle risorse fino al suo completamento. <sup>7</sup>

 <sup>7</sup> , ai sensi di quanto stabilito dalla Deliberazione n. 24/2004 del Comitato Interministeriale per la Programmazione Economica (CIPE), in attuazione della legge n. 144 del 17 maggio 1999 e smi.

#### Il codice CUP viene comunicato al Beneficiario dal Responsabile di Operazione e **deve essere riportato su tutti i documenti amministrativi e contabili, cartacei ed informatici.**

#### **13 PUBBLICAZIONE, INFORMAZIONI E CONTATTI**

#### **13.1Pubblicazione, informazioni**

Il provvedimento di cui al paragrafo precedente, a cura del Responsabile di Operazione, è:

- pubblicato sul BURL entro il **1/8/2019** e diventa efficace dalla data di pubblicazione;
- pubblicato sul sito internet della Regione dedicato al Programma di Sviluppo Rurale 2014- 2020 (indirizzo attuale: http://www.psr.regione.lombardia.it/wps/portal/PROUE/FEASR);
- **·** comunicato ai richiedenti via PEC, all'indirizzo indicato sul fascicolo aziendale.

#### **13.2 Scheda informativa**

Di seguito i riferimenti ed i contatti per:

- **informazioni relative ai contenuti delle disposizioni attuative:**
	- o Responsabile di Operazione: Lucia Silvestri Telefono: 02/67655756 e-mail: agricoltura@pec,regione.lombardia.it;
	- o Referente tecnico: Maria Gabriella Bocchi Telefono: 02/67655556 e-mail: maria\_gabriella\_bocchi@regione.lombardia.it
- **assistenza tecnica relativa alle procedure informatizzate:** Numero Verde 800 131 151 sisco.supporto@regione.lombardia.it

Per rendere più agevole la partecipazione al bando, in attuazione della l.r. 01/02/2012 n.1, da parte di Cittadini, Imprese ed Enti locali, si rimanda alla Scheda informativa di seguito riportata.

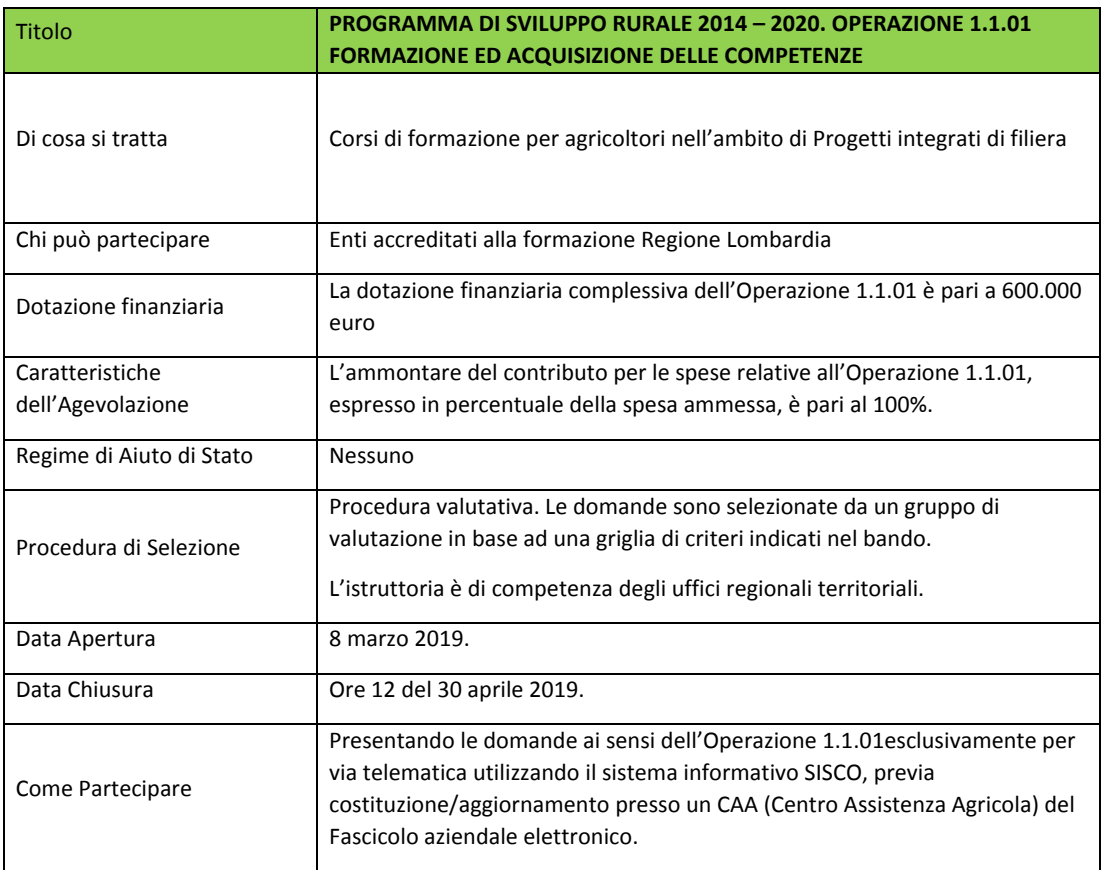

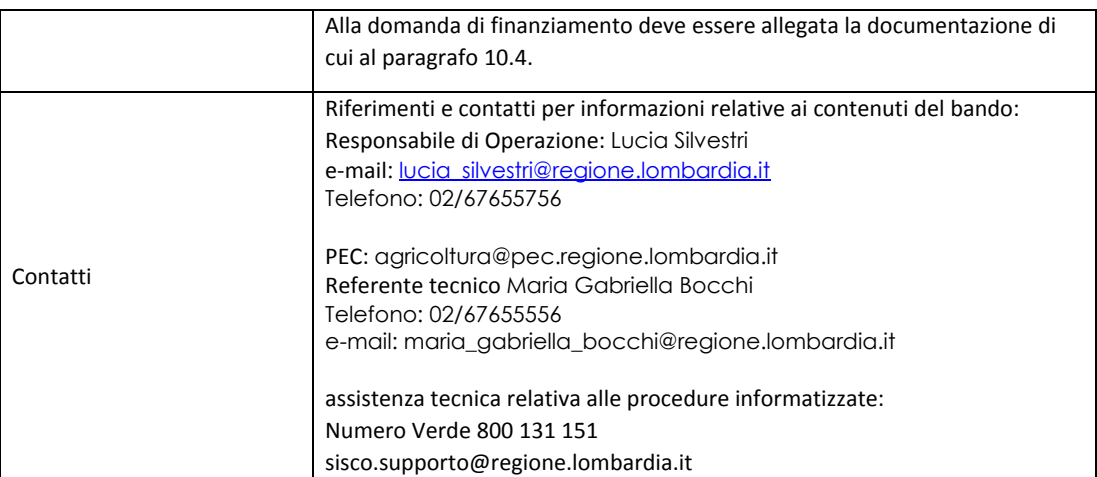

La scheda informativa non ha valore legale. Si rinvia al testo dei bandi per tutti i contenuti completi e vincolanti.

#### **14 REALIZZAZIONE DEI PROGETTI, AVVIO CORSO, CONTROLLI IN ITINERE, SOSTITUZIONE ALLIEVI.**

Dopo la pubblicazione sul BURL del provvedimento di ammissione a finanziamento di cui al precedente paragrafo 13, gli interventi devono essere conclusi entro e non oltre **il 31/12/2020** con la possibilità di 1 sola proroga di 2 mesi.

La mancata conclusione degli interventi entro il suddetto termine causa la decadenza dal contributo, fatte salve le possibilità di proroga di seguito descritte.

#### **14.1 Realizzazione del progetto e avvio del corso.**

L'Ente beneficiario con anticipo di almeno 10 giorni continuativi prima dell'avvio effettivo del corso, provvede ad inviare all'amministrazione competente, tramite PEC, la seguente documentazione:

- 1. il "Programma dettagliato delle attività", redatto secondo lo schema di cui all'allegato 4;
- 2. l'"Elenco degli iscritti", redatto secondo lo schema di cui all'allegato 5;
- 3. documentazione che comprovi il rapporto di lavoro subordinato/coadiuvante familiare, per i destinatari che non siano imprenditori agricoli;
- 4. autorizzazioni/comunicazioni, rilasciate dall'Ente di appartenenza allo svolgimento di incarichi esterni, per dipendenti pubblici eventualmente incaricati a svolgere attività previste nel corso.

#### **L'Ente beneficiario è tenuto altresì a comunicare all'amministrazione competente, tramite PEC, con anticipo di almeno 10 giorni continuativi, eventuali variazioni al "Programma dettagliato delle attività" o all'"Elenco degli iscritti", di cui ai punti 1) e 2), fatte salve le modifiche impreviste, paragrafo 14.1.2 e le cause di forza maggiore, paragrafo 23.**

Il mancato rispetto dei termini di cui al presente paragrafo, sopra richiamati, determina la decadenza totale o parziale della domanda di finanziamento, per mancato rispetto degli impegni essenziali o accessori di cui al successivo paragrafo 21.

In specifico si realizzerà decadenza:

- totale, se la documentazione è trasmessa con meno di 5 giorni di anticipo rispetto alla data di avvio del corso o di variazione del "Programma dettagliato delle attività", o dell'"Elenco degli iscritti";
- parziale se la documentazione è trasmessa tra il nono ed il quinto giorno di anticipo rispetto all'avvio del corso o di variazione del "Programma dettagliato delle attività", o dell'"Elenco degli iscritti";

Ricevuta la documentazione di cui sopra, l'Amministrazione competente controlla:

- i contenuti dei documenti, ed in particolare che non si determini una diminuzione del punteggio attribuito nella fase di istruttoria iniziale, tale da causare l'esclusione della domanda dalla graduatoria delle domande finanziate;
- che l'Ente abbia mantenuto l'iscrizione all'Albo degli accreditati alla formazione, di cui al paragrafo 3;
- l'aggiornamento del Fascicolo aziendale degli iscritti, quando questi siano imprenditori agricoli, ovvero nelle altre ipotesi previste al paragrafo 3.1, quello delle aziende di cui sono dipendenti o coadiuvanti familiari.

Per la realizzazione del corso, sarà comunque necessario predisporre un "Registro delle presenze" conforme al modello previsto dalle direttive di Regione Lombardia, valido per gli Enti Accreditati alla formazione professionale. Il Registro delle presenze, deve recare indicazione delle attività svolte, deve essere fascicolato, firmato giornalmente dagli allievi e dai docenti, e le pagine devono essere numerate e non asportabili.

Non è pertanto necessaria nessuna vidimazione.

Si precisa che il Registro delle presenze deve essere sottoscritto dal Legale Rappresentante sulla prima pagina, con l'indicazione della data di sottoscrizione e il numero delle pagine di cui è composto, e ciascun foglio deve essere sottoscritto dal Coordinatore del corso.

Il registro delle presenze dovrà essere conservato presso la sede di svolgimento delle attività e, successivamente alla conclusione del corso, presso la sede del beneficiario, se diversa da quella di svolgimento del corso.

#### **14.1.2 Modifiche impreviste**

Si specifica in particolare che l'impossibilità di realizzare la giornata/ore formative previste dal Programma delle attività dovute ad assenze improvvisa dei docenti, o per altre cause collegate alla sede del corso, deve essere comunicata tempestivamente, e comunque entro e non oltre le 24 ore dal suo avverarsi, all'Amministrazione competente. La comunicazione deve recare le motivazioni e i documenti a suo supporto.

#### **14.2 Controlli in itinere**

Nel periodo di realizzazione del corso sono effettuati controlli in itinere sul 100% delle domande di sostegno.

Il controllo in itinere è eseguito dalle Amministrazioni competenti, con una visita presso la sede del corso.

Le visite di controllo avvengono senza preavviso.

#### **14.3 Sostituzione allievi**

E' possibile sostituire allievi presenti nell'allegato 5 "Elenco iscritti", entro la percentuale massima del 30% dei partecipanti, calcolato per difetto, purché la data di inserimento dei nuovi allievi consenta loro di frequentare almeno il 75% delle ore del corso.

La comunicazione deve essere inviata entro i termini di cui al paragrafo 14.1 all'Amministrazione competente e corredata da:

- dichiarazione sottoscritta digitalmente e motivata di rinuncia al corso dell'allievo che verrà sostituito;
- "elenco degli iscritti", di cui all'allegato 5, aggiornato.

Nell'ipotesi in cui il nuovo allievo non sia titolare di azienda, è necessario allegare anche la documentazione che comprovi il rapporto di lavoro intercorrente tra azienda e allievo. (subordinato/coadiuvante familiare).

Dal computo del totale delle spese ammissibili, saranno riconosciute anche le spese relative alle ore fruite dagli allievi che hanno rinunciato al corso.

#### **15 PROROGHE**

La mancata conclusione degli interventi entro il termine di cui al paragrafo 14, causa la decadenza dal contributo, fatta salva la possibilità di proroga di seguito indicata.

Il beneficiario, per la realizzazione dei corsi, può usufruire **di una sola proroga** per un periodo massimo di **2 mesi**, decorrente dal giorno successivo al termine per la realizzazione degli interventi.

La proroga può essere concessa dal Responsabile di Operazione 1.1.01 solamente in presenza di motivazioni oggettive e non imputabili alla volontà del beneficiario.

Pertanto, prima della scadenza del termine per la realizzazione degli interventi il beneficiario deve inviare al Responsabile dell'Operazione 1.1.01 la richiesta di proroga, via P.E.C, accompagnata da una nota che specifichi i motivi per i quali si rende necessaria la proroga medesima.

Il Responsabile dell'Operazione 1.1.01, avvalendosi delle Amministrazioni competenti per l'istruttoria della domanda di proroga, decide se concedere o non concedere la proroga.

In entrambi i casi, la decisione è comunicata mediante P.E.C, all'Amministrazione competente, al beneficiario e all'Organismo pagatore.

#### **16 VARIANTI**

#### **16.1 Definizione di variante**

Sono considerate varianti i cambiamenti del progetto originario, quali le modifiche dell'argomento, a condizione che facciano riferimento alla stessa tematica e che non comportino modifiche agli obiettivi relativi ai parametri che hanno reso finanziabile l'iniziativa.

Non sono da considerarsi varianti la sostituzione dei docenti, coordinatore, tutors, direttore del corso selezionatori degli allievi, rendicontatori o degli allievi, di cui si è detto al paragrafo 14.3.

Resta inteso che coloro che sostituiscono il personale impegnato nel corso individuato nella domanda di aiuto, devono possedere curricula equiparabili al personale sostituito, e gli allievi devono essere reclutati tra i destinatari dell'operazione individuati al paragrafo 3.1 del presente bando.

**Sono consentite varianti solo dopo l'ammissione a finanziamento della domanda.**

**La domanda di variante può essere presentata solo dopo apposita autorizzazione rilasciata dal Responsabile di Operazione.**

#### **16.2 Presentazione della domanda di autorizzazione alla variante**

Il beneficiario che intenda presentare domanda di variante, tramite Sis.Co., alla Direzione Generale Agricoltura, Alimentazione e Sistemi Verdi, deve compilare un'apposita domanda di autorizzazione alla presentazione della variante corredata da seguenti documenti sottoscritti digitalmente:

- 1) relazione sottoscritta da legale rappresentante o suo incaricato, recante le motivazioni delle varianti apportate al Progetto inizialmente approvato;
- 2) quadro di confronto tra la situazione inizialmente prevista e quella che si determina a seguito della variante, redatto secondo il modello di cui all'Allegato 6 al presente bando, firmato dal legale rappresentante dell'ente beneficiario;

Il Responsabile di Operazione, eventualmente avvalendosi delle Amministrazioni competenti, verifica se la proposta di variante presentata è ammissibile e, se del caso, autorizza in Sis.Co. il beneficiario alla presentazione della domanda di variante, entro 15 giorni dalla presentazione della richiesta.

#### **16.3 Presentazione della domanda di variante**

In caso di autorizzazione alla presentazione della variante, il beneficiario tramite Sis.Co inoltra alla Direzione Generale Agricoltura, Alimentazione e Sistemi Verdi, la domanda di variante autorizzata, presentata con le modalità di cui ai paragrafi 10.2 e 10.3 corredata da:

1. il Progetto del corso, di cui al citato allegato 2, debitamente aggiornato in relazione alla variante richiesta;

egione!

2. quadro di confronto tra la situazione inizialmente prevista e quella che si determina a seguito della variante, redatto secondo lo schema di cui all'allegato 6, sottoscritto dal legale rappresentante o suo incaricato.

La realizzazione del corso modificato attraverso la variante, è ammissibile soltanto dopo l'approvazione della domanda di variante medesima.

#### **16.4 Istruttoria della domanda di variante**

L'Amministrazione competente istruisce la domanda di variante ai fini della verifica degli obiettivi del progetto approvato, della determinazione della spesa ammissibile e del contributo concesso. Tale domanda costituisce il riferimento per le ulteriori fasi del procedimento.

La variante è concessa a condizione che:

- 1. rispetti le condizioni e i limiti indicati nelle presenti nel bando;
- 2. la nuova articolazione della spesa non alteri le finalità originarie del Progetto;
- 3. non determini una diminuzione del punteggio attribuito nella fase di istruttoria iniziale che causi l'esclusione della domanda dalla graduatoria delle domande finanziate;
- 4. non comporti un aumento del contributo concesso (eventuali maggiori spese dovute alle varianti sono totalmente a carico del richiedente);
- 5. non siano utilizzate le economie di spesa per la realizzazione di interventi non previsti dal progetto originario;
- 6. consenta il raggiungimento degli obiettivi declinati nel Progetto iniziale.

L'istruttoria può concludersi:

- positivamente, autorizzazione della variante senza alcuna modifica;
- positivamente con revisione del punteggio/contributo spettante;
- negativamente con decadenza della domanda e revoca del contributo concesso.

In ogni caso l'esito dell'attività di istruttoria della variante è comunicato, via PEC dal Responsabile di Operazione 1.1.01, entro 30 giorni dalla data di presentazione della domanda.

#### **17 CAMBIO DEL RICHIEDENTE O DEL BENEFICIARIO**

#### **17.1 Condizioni per richiedere il cambio del richiedente o del beneficiario.**

Il cambio del richiedente o del beneficiario può avvenire in qualsiasi momento e a condizione che il subentrante:

- sia Ente accreditato alla formazione, di cui al paragrafo 3 del presente bando;
- prenda in carico formalmente tutti gli impegni assunti dal beneficiario cedente, dandone comunicazione scritta all'Amministrazione competente;
- non provochi una diminuzione del punteggio attribuito, tale da causare l'esclusione della domanda dalla graduatoria degli interventi finanziati ad es. quando il nuovo ente non possieda docenti di pari livello;
- non sia stata comunicata al beneficiario esito negativo del controllo in itinere.

#### **17.2 Come chiedere il cambio del richiedente o del beneficiario**

Il subentrante deve presentare tramite Si.Sco. apposita richiesta entro 90 giorni continuativi dalla data dell'evento che determina la necessità di cambiare il richiedente/beneficiario, al Responsabile dell'Operazione 1.1.01.

La richiesta, sottoscritta digitalmente, deve essere corredata della documentazione comprovante:

- il possesso del requisito dell'accreditamento alla formazione;
- la documentazione attestante la rinuncia alla domanda da parte del soggetto cedente;
- l'assunzione di tutti gli impegni collegati alla realizzazione del corso del cedente.

#### **17.3 Istruttoria della domanda di cambio richiedente o beneficiario**

Il Responsabile di Operazione 1.1.01, attraverso le Amministrazioni competenti, valuta la richiesta del subentrante e attiva/non attiva in Sis.Co. una specifica autorizzazione per la presentazione della nuova domanda.

L'esito della valutazione può comportare:

- 1) la non autorizzazione al subentro;
- l'autorizzazione al subentro con revisione del punteggio attribuito e/o del contributo spettante e/o della percentuale di finanziamento. In ogni caso, dopo l'ammissione a contributo, non è possibile aumentare il punteggio di priorità, la percentuale di finanziamento e l'entità del contributo;
- l'autorizzazione al subentro senza alcuna variazione.

Il Responsabile di Operazione comunica l'autorizzazione/non autorizzazione al Richiedente o Beneficiario cedente, al Richiedente o Beneficiario subentrante ed all'Organismo pagatore.

Il subentrante, in caso positivo, deve presentare a Sis.Co. una nuova domanda, con le modalità previste ai paragrafi 10.2, 10.3 e 10.4..

Il Responsabile di Operazione 1.1.01, sempre tramite le Amministrazioni competenti, provvede all'istruttoria della domanda e aggiorna, se del caso, il provvedimento di concessione del finanziamento tramite PEC ne dà comunicazione al nuovo beneficiario.

#### **PARTE II DOMANDA DI PAGAMENTO**

Le disposizioni seguenti ineriscono alla competenza dell'Organismo Pagatore Regionale (OPR). Esse sono redatte in conformità alle disposizioni di OPR e, solo ai fini di una continuità delle informazioni ai beneficiari, sono riportate nel presente avviso.

L'erogazione dei contributi è disposta con provvedimento del Dirigente responsabile dell'Organismo Pagatore Regionale, che assume per la gestione delle domande di pagamento la funzione di Responsabile del procedimento, ai sensi dell'art. 4 della legge 241/1990.

Le domande di pagamento e le successive fasi d'istruttoria devono rispettare quanto previsto nel manuale operativo per la gestione e il controllo delle domande di pagamento per le misure di investimenti approvato dall'Organismo Pagatore Regionale con Decreto n. 8492 del 11/06/2018.

#### **18 MODALITÀ E TEMPI PER L'EROGAZIONE DELL'AGEVOLAZIONE**

Le erogazioni dei contributi sono regolate dalle disposizioni emanate dall'OPR.

Il beneficiario, tramite una domanda di pagamento presentata per via telematica su Sis.Co., può richiedere all'Organismo Pagatore Regionale l'erogazione del contributo concesso sotto forma di saldo.

I pagamenti sono disposti dall'Organismo Pagatore Regionale (OPR) che, per l'istruttoria delle domande di saldo, si avvale degli Organismi Delegati (OD), ai sensi dell'articolo 7 del Regolamento (UE) n. 1306/2013.

Le domande di pagamento sono prese in carico dai funzionari istruttori degli OD che, al termine delle verifiche di cui ai successivi paragrafi 19 e 20, redigono e sottoscrivono le relative check-list e relazioni di controllo, controfirmate dal Dirigente responsabile.

Gli OD, controllando le domande di pagamento, verificano la documentazione presentata dal beneficiario e determinano la spesa ammissibile e il relativo contributo.

**Se il contributo richiesto con la domanda di pagamento supera di oltre il 10% il contributo ammissibile definito a conclusione dell'istruttoria, cioè il contributo erogabile al richiedente sulla base della spesa riconosciuta come ammissibile, al contributo ammissibile si applica una riduzione pari alla differenza tra questi due importi, ai sensi dell'articolo 63 del Regolamento (UE) n.809/2014.**

L'eventuale riduzione del contributo, calcolata come sopra indicato, si applica anche a seguito dei controlli in loco ed ex post.

L'OD comunica, tramite SISCO, la chiusura dell'istruttoria ai beneficiari, che entro 10 giorni dalla data di trasmissione, possono partecipare al procedimento istruttorio ai sensi della legge 241/1990, presentando tramite PEC un'istanza di riesame, con le osservazioni eventualmente corredate da documenti.

Regione

Se il beneficiario presenta istanza di riesame, il funzionario incaricato effettua i controlli e le attività amministrative di cui ai successivi paragrafi 19 e 20 alla luce delle osservazioni pervenute e redige e sottoscrive una proposta di relazione di controllo, motivandone l'accoglimento o il non accoglimento. Tale proposta deve essere approvata e controfirmata dal Dirigente responsabile. Definito l'esito dell'istruttoria di pagamento l'OPR, in caso positivo, provvede a liquidare l'aiuto ammesso.

Nell'ambito dei riscontri finalizzati ai pagamenti gli OD, verificano la documentazione richiesta dalla normativa per i pagamenti della Pubblica Amministrazione (certificazioni antimafia , Durc 8, ecc.).

#### **18.1 Erogazione del saldo**

Entro 60 giorni continuativi dalla data di fine del corso, comprensivo di eventuali proroghe, il beneficiario deve chiedere all'OPR il saldo del contributo.

La presentazione della domanda di saldo oltre il suddetto termine e sino al novantesimo giorno implica una decurtazione pari al 3% del contributo spettante.

La richiesta di saldo presentata dopo novanta giorni non è ricevibile e determina la revoca del contributo concesso.

Alla domanda di pagamento di saldo, presentata esclusivamente per via telematica tramite la compilazione della domanda informatizzata presente in SISCO, il beneficiario deve allegare la seguente documentazione:

- 1. relazione finale del corso con resoconto del corso medesimo contenente: località, sede, data di svolgimento e numero ore di formazione, utilizzando lo schema di cui l'allegato 7;
- 2. dati riassuntivi relativi ai partecipanti al corso, contenente tutte le informazioni riportate all'allegato 8;
- 3. prospetto, sottoscritto dal legale rappresentante, del calcolo che attesti il costo orario del dipendente che ha operato nelle attività progettuali, conforme al metodo indicato nel citato D.D.U.O. 8976/12, e copia della busta paga del dipendente;
- 4. rendiconto delle spese, contenente indicazione analitica delle spese sostenute, come da allegato 9;
- 5. documentazione attestante le spese sostenute, fatture/note di spesa. Tutte le fatture/note di spesa a dimostrazione degli interventi per i quali è stato richiesto il contributo devono riportare il codice CUP del progetto ammesso a contributo e devono essere registrate in un sistema contabile distinto o con un apposito codice contabile "PSR – Operazione 1.1.01", riportante anche il codice CUP relativo alla domanda finanziata, solamente per le fatture emesse prima della comunicazione al beneficiario del codice CUP è consentito riportare manualmente sulla fattura il codice CUP stesso<sup>9</sup>;
- 6. dichiarazione liberatoria del fornitore, compilata utilizzando l'allegato 13;
- 7. tracciabilità dei pagamenti effettuati, che devono riportare il **codice CUP** del progetto ammesso a contributo, oppure il numero e la data della/e fattura/e a cui la transazione fa riferimento (non è ammesso il pagamento in contanti);
- 8. nel caso di affitto di locali, copia dei contratti di affitto/comodato e simili riguardanti l'immobile utilizzato per il corso;
- 9. copia di tutti i materiali prodotti, compresi quelli riguardanti la pubblicizzazione delle iniziative di formazione e sottoscrizione inerente il rilascio del materiale didattico, come da allegato 10;
- 10. elenco firmato dai partecipanti al corso attestante la distribuzione delle dichiarazioni di partecipazione come da allegato 11;
- 11. dichiarazione sostitutiva ai sensi dell'articolo 47 del DPR 445/2000 di non avere percepito nessun altro aiuto per il medesimo corso, sottoscritta dal legale rappresentante, come da allegato 12;

 <sup>8</sup> Il documento di regolarità contributiva (DURC) in corso di validità è acquisito d'ufficio da Regione Lombardia, presso gli enti competenti, in base a quanto stabilito dall'art. 6 del Decreto del 30.01.2016 del Ministero del lavoro e delle Politiche Sociali (G.U. Serie Generale n. 125 del 1.6.2016). In caso di accertata irregolarità in fase di erogazione, verrà trattenuto l'importo corrispondente all'inadempienza e versato agli enti previdenziali e assicurativi (D. L. n. 69/2013, art. 31 commi 3 e 8-bis, convertito con legge n. 98/2013 )

<sup>&</sup>lt;sup>9</sup> in particolare sulle fatture relative alla progettazione, coordinamento e selezione dei partecipanti, <mark>c</mark>ome già specificato al paragrafo 6, devono essere riportati gli estremi del presente decreto di approvazione delle disposizioni attuative.

- 12. fotocopia dei registri e documentazione che certifichi il regolare versamento degli oneri fiscali e previdenziali previsti dalla normativa vigente, con allegata copia del Modello F24 e relativa distinta di pagamento;
- 13. documentazione comprovante il rapporto di lavoro subordinato/status di coadiuvante familiare con l'azienda di appartenenza, nel caso in cui destinatari del corso non siano agricoltori;

## **19 CONTROLLI AMMINISTRATIVI SULLE DOMANDE DI PAGAMENTO**

L'istruttoria per l'accertamento delle attività implica una verifica della documentazione presentata con la domanda di pagamento.

Il controllo deve verificare che:

- i corsi siano stati realizzati e siano conformi al progetto ammesso a finanziamento, anche con riferimento alle varianti autorizzate;
- i corsi siano stati iniziati e sostenuti dopo la data di ammissione formale al contributo;
- il contributo richiesto sia conforme al progetto ammesso all'aiuto, anche con riferimento alle varianti autorizzate, e sia relativo a spese effettivamente sostenute, riferibili ai corsi realizzati;
- la domanda di pagamento e tutta la documentazione da allegare, di cui al paragrafo 18.1, sia presentata nei termini previsti dal presente bando;
- le spese richieste rispettino i limiti e i massimali previsti.

Tutta la documentazione di cui al paragrafo 18 deve essere allegata al momento della presentazione della domanda di pagamento. Nel caso in cui si evidenzi la necessità di perfezionare la documentazione di cui al paragrafo 18.1, l'Amministrazione competente, tramite PEC, può richiederla all'Ente Beneficiario, che a sua volta deve fornirla, entro un termine non superiore a 10 giorni dalla richiesta. Il mancato invio della documentazione esplicativa/integrativa richiesta comporta il non riconoscimento del costo ad essa collegato.

### **20 CONTROLLI IN LOCO**

Il controllo in loco è eseguito dagli OD, sulla base dell'analisi del rischio definita dall'OPR, prima dell'erogazione del contributo.

Il controllo in loco prevede, se ritenuto necessario da parte del funzionario controllore, una visita presso la sede dell'ente al beneficiario, dove è conservata la documentazione collegata al corso. Il controllo in loco include le verifiche previste dai controlli amministrativi di cui al precedente paragrafo 19 e prevede la verifica degli impegni assunti, delle dichiarazioni rese e le verifiche aggiuntive sul possesso dei requisiti dichiarati dal richiedente al momento della presentazione della domanda di contributo.

Nel corso del controllo sarà compito del funzionario verificare:

- che l'attività realizzata sia conforme a quanto approvato in fase istruttoria;
- l'idoneità dei luoghi in caso di utilizzo di sedi corsuali occasionali non accreditate;
- la presenza e la corretta compilazione del registro;
- la presenza di eventuali materiali prodotti;
- che le spese richieste rispettino i limiti e i massimali previsti.

Al termine del controllo in loco il funzionario incaricato redige e sottoscrive la check-list e la relazione di controllo, controfirmate dal Dirigente responsabile.

## **21 DECADENZA DAL CONTRIBUTO**

La domanda ammessa a finanziamento decade totalmente a seguito di:

- perdita dei requisiti di ammissione di cui al paragrafo 4, prima della conclusione dei corsi;
- mancata conclusione del corso nei termini indicati al paragrafo 14, salve le possibilità di proroga indicate al paragrafo 15;

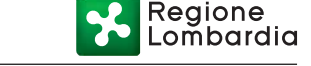

- mancato rispetto degli impegni essenziali di cui al paragrafo 22.1;
- violazione del divieto di cumulo di cui al paragrafo 7;
- non veridicità delle dichiarazioni presentate;
- esito negativo controllo in itinere ed loco di cui ai paragrafi 14 e 20;

La domanda ammessa a finanziamento decade parziale del contributo, così come previsto da decreto 11648/2017, pubblicato sul BURL Serie Ordinaria n. 40 del 2 ottobre 2017, a seguito di mancato rispetto degli impegni accessori di cui al paragrafo 22.2.

#### - **21.1. Procedimento di decadenza**

Qualora sia accertata l'esistenza di fattispecie previste al paragrafo precedente, viene avviato il procedimento finalizzato alla pronuncia della decadenza dai benefici previsti dall'Operazione.

Se le fattispecie di cui al paragrafo precedente si riscontrano nel periodo di attuazione dei corsi che precede la domanda di pagamento, il procedimento viene avviato dal Responsabile dell'Operazione, mentre se riguardano la domanda di pagamento, la competenza è di OPR. L'avvio del procedimento di decadenza avviene attraverso l'invio tramite PEC al beneficiario di apposita comunicazione prevista dall'articolo 7 della legge 241/90.

Nella comunicazione di avvio s'invita il beneficiario a fornire controdeduzioni entro e non oltre 15 (quindici giorni) dalla data di ricevimento.

Il Responsabile di Procedimento o OPR, che si avvalgono per l'istruttoria delle domande dei funzionari degli OD, nel termine di 45 (quarantacinque giorni), esteso a 75 (settantacinque) giorni nel caso di particolare complessità ovvero quando l'esame dei presupposti della decadenza riguarda più soggetti delegati coinvolti nel controllo e nello svolgimento dell'iter amministrativo adottano il provvedimento di decadenza o di archiviazione, e lo trasmettono via PEC al beneficiario.

Qualora siano state erogate somme a titolo di saldo, l'OPR richiede la restituzione delle somme già ricevute dal beneficiario, aumentate degli interessi legali maturati, fatte salve le cause di forza maggiore riconosciute.

#### **22 IMPEGNI ESSENZIALI E ACCESSORI**

Gli impegni assunti dal beneficiario sono distinti in essenziali ed accessori e il loro mancato rispetto comporta, rispettivamente, la decadenza totale o parziale, dei benefici concessi.

L'entità della riduzione del contributo per mancato rispetto di impegni essenziali o accessori è stabilita dal già citato decreto n. 11648 del 27 settembre 2017,

La decadenza non si determina qualora siano intervenute cause di forza maggiore e/o circostanze eccezionali riconosciute, di cui al successivo paragrafo 23.

#### **22.1 Impegni essenziali**

Il mancato rispetto degli impegni essenziali comporta la decadenza totale del contributo e la restituzione delle eventuali somme percepite, maggiorate degli interessi maturati.

Di seguito sono elencati gli impegni essenziali:

- 1. comunicare tramite PEC all'Amministrazione competente un anticipo di almeno 5 giorni continuativi, rispetto alla data prevista di avvio di ogni corso di formazione, il "Programma dettagliato delle attività" e il "Elenco degli iscritti", indicando quanto riportato negli allegati 4 e 5;
- 2. comunicare tramite PEC all'Amministrazione competente, un anticipo di almeno 5 giorni continuativi, eventuali variazioni da apportare durante lo svolgimento del corso al "Programma dettagliato delle attività" o all'"Elenco degli iscritti", salvo le modifiche impreviste descritte al paragrafo 14.1.2 o cause di forza maggiore di cui al paragrafo 23;
- 3. nel caso di utilizzo di sedi occasionali, non accreditate, tenere a disposizione per i controlli certificato di agibilità dei locali, S.C.I.A.P o D.I.A.P. e il Piano di emergenza della sede del corso;
- 4. realizzare il progetto formativo mantenendo inalterate le caratteristiche presenti in sede di valutazione del medesimo e comunque in modo che non si determini una diminuzione del punteggio attribuito nella fase di istruttoria iniziale, tale da causare l'esclusione della domanda dalla graduatoria delle domande finanziate;

- 5. presentare la domanda di pagamento entro il novantesimo giorno continuativo dalla data di fine del corso, fatte salve le eventuali proroghe, corredata di tutta la documentazione prevista dal bando;
- 6. costituire e conservare il "Registro delle presenze" compilato come previsto dal bando, rendendolo disponibile in caso di controllo;
- 7. realizzare le attività nei tempi e nei modi fissati nel progetto del corso, salvo varianti o proroghe autorizzate;
- 8. presentare domanda di variante al Progetto del corso, prima della sua realizzazione;
- 9. garantire una frequenza pari o superiore al 75% delle ore di formazione impartite ad almeno il 70% degli allievi partecipanti;
- 10. consentire il regolare svolgimento dei controlli;
- 11. informare i potenziali destinatari in merito al corso da realizzare;
- 12. mantenere i requisiti di cui al paragrafo "Condizioni per presentare la domanda " delle disposizioni attuative fino alla conclusione delle attività relative al progetto;

#### **22.2 Impegni accessori**

Il mancato rispetto degli impegni accessori comporta la decadenza parziale dal contributo e la restituzione delle eventuali somme percepite, maggiorate degli interessi maturati.10 Di seguito sono elencati gli impegni accessori:

- 1. comunicare tramite PEC all'Amministrazione competente con un anticipo di almeno 10 giorni continuativi rispetto alla data di avvio di ogni corso, il "Programma dettagliato delle attività" e il "Elenco iscritti", indicando quanto riportato negli allegati 4 e 5;
- 2. comunicare tramite PEC all'Amministrazione competente, con un anticipo di almeno 10 giorni, eventuali variazioni da apportare durante lo svolgimento del corso al "Programma dettagliato delle attività" o all' "Elenco degli iscritti", salvo le modifiche impreviste descritte al paragrafo 14.1.2 o cause di forza maggiore di cui al paragrafo 23;
- 3. presentare la domanda di pagamento entro 60 giorni continuativi dalla data di scadenza per il completamento dei corsi, fatte salve le eventuali proroghe, corredata di tutta la documentazione prevista dal bando;
- 4. sensibilizzare ed informare il pubblico sul ruolo della Comunità europea e del FEASR, attraverso azioni specifiche correlate alla natura e all'entità dell'intervento finanziato, coerenti con il DDUO 6354 del 5/7/2016;
- 5. rilasciare dichiarazione di partecipazione agli allievi che abbiano presenziato ad almeno il 75% delle ore previste dal corso.

#### **23 CAUSE DI FORZA MAGGIORE E CIRCOSTANZE ECCEZIONALI**

Sono cause di forza maggiore e circostanze eccezionali gli eventi indipendenti dalla volontà dei beneficiari, che non possono essere da questi previsti, pur con la dovuta diligenza, che impediscono loro di adempiere, in tutto o in parte, agli obblighi e agli impegni derivanti dal presente bando. Sono considerate "Cause di forza maggiore" e "circostanze eccezionali" i casi di cui all'articolo 2

del Reg. UE n. 1306/2013. Le modifiche le impreviste descritte al paragrafo 14.1.2 non rappresentano cause di forza maggiore e circostanze eccezionali che invecetrovano applicazione principalmente nelle seguenti fattispecie:

ritardo nella realizzazione degli interventi e nella richiesta di erogazione del saldo;

- ritardo nella presentazione della documentazione esplicativa e istanze previste dalle presenti disposizioni o richieste dall'amministrazione;
- proroghe ulteriori rispetto alla unica proroga prevista;
- mancata conclusione del corso.

Il riconoscimento delle cause di forza maggiore e delle circostanze eccezionali è di competenza:

 del Responsabile di Operazione nel caso di domande di aiuto o durante la fase attuativo/gestionale del corso;

 <sup>10</sup> Decreto 11648/2017 pubblicato BURL S.O. numero 40 del 2/10/2017.

Regione

dell'Organismo Pagatore Regionale nel caso di domande di pagamento.

Il riconoscimento della causa di forza maggiore e delle circostanze eccezionali non comporta la restituzione di eventuali contributi già liquidati al beneficiario purché lo stesso dimostri, attraverso idonea documentazione probatoria, di avere sostenuto spese per gli interventi finanziati.

Il riconoscimento delle cause di forza maggiore e delle circostanze eccezionali deve essere richiesto compilando apposita domanda presente nel sistema informativo Sis.Co., quando indirizzate al Responsabile Operazione.

Nell'ipotesi in cui invece si tratti di domande di pagamento, la richiesta deve essere formulata ad O.P.R. utilizzando la PEC.

In entrambi i casi le domande di riconoscimento di cause di forza maggiore e circostanze eccezionali, devono essere corredate dalla documentazione che giustifica le stesse, **entro 15 giorni lavorativi a decorrere dal momento in cui l'interessato è in grado di provvedervi.**

La comunicazione di accoglimento/non accoglimento della cause di forza maggiore o delle circostanze eccezionali, deve essere trasmessa al richiedente e per conoscenza al Responsabile di Operazione/OPR.

#### **PARTE III DISPOSIZIONI COMUNI**

#### **24 RINUNCIA ED ERRORI PALESI**

#### **24.1 Rinuncia**

I soggetti beneficiari che intendano rinunciare in tutto o in parte al contributo ovvero in tutto o in parte alla realizzazione del progetto, devono darne immediata comunicazione all'Organismo Pagatore Regionale e al Responsabile di Operazione, tramite la compilazione di specifico modulo disponibile in Sis.Co..

La rinuncia non è ammessa qualora l'autorità competente abbia già informato il beneficiario circa la presenza di irregolarità nella domanda, riscontrate a seguito di un controllo amministrativo o in itinere, se la rinuncia riguarda gli interventi che presentano irregolarità.

#### **24.2 Errori palesi**

Gli errori palesi, ai sensi dell'articolo 4 del Regolamento di esecuzione (UE) n. 809/2014, sono errori di compilazione della domanda compiuti in buona fede dal richiedente che possono essere individuati agevolmente nella domanda di aiuto o di pagamento. Si considerano errori palesi:

- **gli errori di compilazione**, che risultano evidenti in base ad un esame minimale di una domanda, quale ad esempio è la presenza di un codice statistico o bancario errato;
- **gli errori derivanti da verifiche di coerenza** (informazioni contraddittorie) tra l'importo della spesa richiesta in domanda e la documentazione allegata.

La richiesta di riconoscimento dell'errore palese è presentata dal richiedente/beneficiario tramite Sis.Co. per quanto riguarda le domande di aiuto, e tramite PEC per le domande di pagamento.

L'autorizzazione alla presentazione della domanda di correzione di errore palese, previa valutazione, è rilasciata o negata:

- dal Responsabile di Operazione, per quanto riguarda la domanda di aiuto;
- dall'Organismo Pagatore Regionale (OPR) per quanto riguarda la domanda di pagamento.

L'esito della valutazione deve essere trasmesso al richiedente/beneficiario.

Regione

La domanda autorizzata di errore palese corregge e sostituisce la domanda di aiuto o pagamento, e deve essere presentata con le modalità descritte ai paragrafi 10.2 e 10.3

**Il richiedente/beneficiario può presentare solo una domanda di correzione di errore palese.**

#### **25 MONITORAGGIO DEI RISULTATI**

#### **25.1 Indicatori**

Al fine di misurare l'effettivo livello di raggiungimento degli obiettivi di risultato collegati a questa operazione, l'indicatore individuato è il seguente: << numero di partecipanti effettivamente formati mediante il corso rispetto al numero previsto nel progetto>>.

#### **25.2 Customer satisfaction**

In attuazione del disposto normativo nazionale e regionale (art. 7 del D. Lgs. 7 marzo 2005, n. 82 e art. 32, co. 2 bis, lettera c della l.r. 1/02/2012, n. 1), è possibile compilare un questionario di customer satisfaction, sia nella fase di 'adesione' che di 'rendicontazione'.

Tutte le informazioni saranno raccolte ed elaborate in forma anonima dal soggetto responsabile del bando, che le utilizzerà in un'ottica di miglioramento costante delle performance al fine di garantire un servizio sempre più efficace, chiaro ed apprezzato da parte dei potenziali beneficiari.

#### **26 RIMEDI AMMINISTRATIVI E GIURISDIZIONALI**

Avverso gli atti con rilevanza esterna emanati dalla Regione relativi all'istruttoria, accertamento e controlli per l'erogazione di premi e integrazioni al reddito previsti dalla normativa comunitaria, nazionale e regionale è diritto dell'interessato attivare, in modo alternativo, i rimedi amministrativi/giurisdizionali previsti dall'ordinamento vigente, come di seguito indicati.

#### **26.1 Rimedi amministrativi**

Ricorso straordinario al Presidente della Repubblica ai sensi del Decreto Presidente della Repubblica 24 novembre 1971, n. 1199 "Semplificazione dei procedimenti in materia di ricorsi amministrativi". Il ricorso deve essere presentato per motivi di legittimità da parte di chi vi abbia interesse nel termine di centoventi giorni dalla data della notificazione o della comunicazione dell'atto impugnato o da quando l'interessato ne abbia avuto piena conoscenza.

#### **26.2 Rimedi giurisdizionali**

Relativamente ai rimedi giurisdizionali si evidenzia che la giurisprudenza ormai costante opera il seguente riparto di giurisdizione.

Relativamente a contestazioni al provvedimento di non ricevibilità, non ammissibilità, non finanziabilità della domanda è ammesso il ricorso al Tribunale Amministrativo Regionale competente per territorio entro 60 giorni dalla data della notificazione o della comunicazione in via amministrativa dell'atto impugnato o da quando l'interessato ne abbia avuto piena conoscenza.

Relativamente a contestazioni per provvedimenti di decadenza o di riduzione del contributo, intervenuti dopo l'ammissione a finanziamento, è ammessa azione avanti al giudice ordinario nei termini e modalità previste dall'ordinamento.

#### **27 SANZIONI**

Secondo quanto previsto dagli articoli 2 e 3 della legge 23 dicembre 1986, n. 898 , ove il fatto non configuri il più grave reato previsto dall'articolo 640-bis del codice penale, chiunque, mediante l'esposizione di dati o notizie falsi, consegue indebitamente, per se' o per altri, aiuti, premi, indennità, restituzioni, contributi o altre erogazioni a carico totale o parziale del Fondo europeo agricolo di garanzia e del Fondo europeo agricolo per lo sviluppo rurale, è punito con la reclusione da sei mesi a tre anni nonché è tenuto al pagamento di una sanzione amministrativa pecuniaria e comunque alla restituzione dell'indebito.

La competenza a recuperare la somma indebitamente percepita è attribuita all'Organismo Pagatore regionale, mentre la competenza all'irrogazione della sanzione amministrativa è attribuita a Regione Lombardia – Direzione Generale Agricoltura.

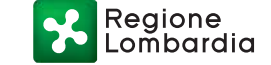

I recuperi e l'irrogazione delle sanzioni avvengono secondo le modalità e con i criteri individuati con successivi provvedimenti.

#### **26 TRATTAMENTO DATI PERSONALI**

In attuazione del Codice in materia di protezione dei dati personali (D. Lgs. N. 196/2003, Regolamento UE n. 2016/679 e D.lgs.101/2018), si rimanda all'Informativa sul trattamento dei dati personali di cui all'Allegato 14.

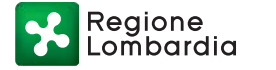

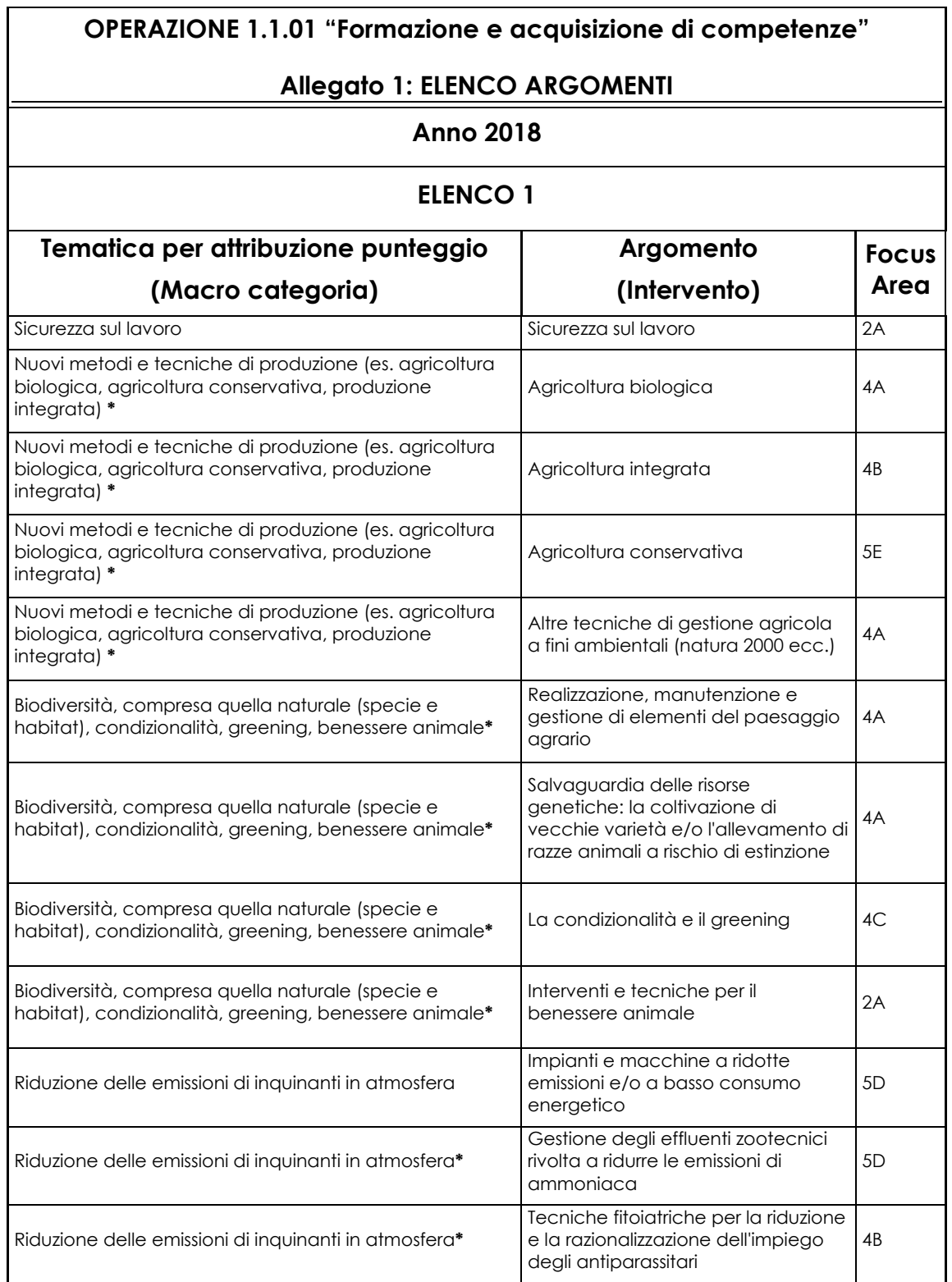

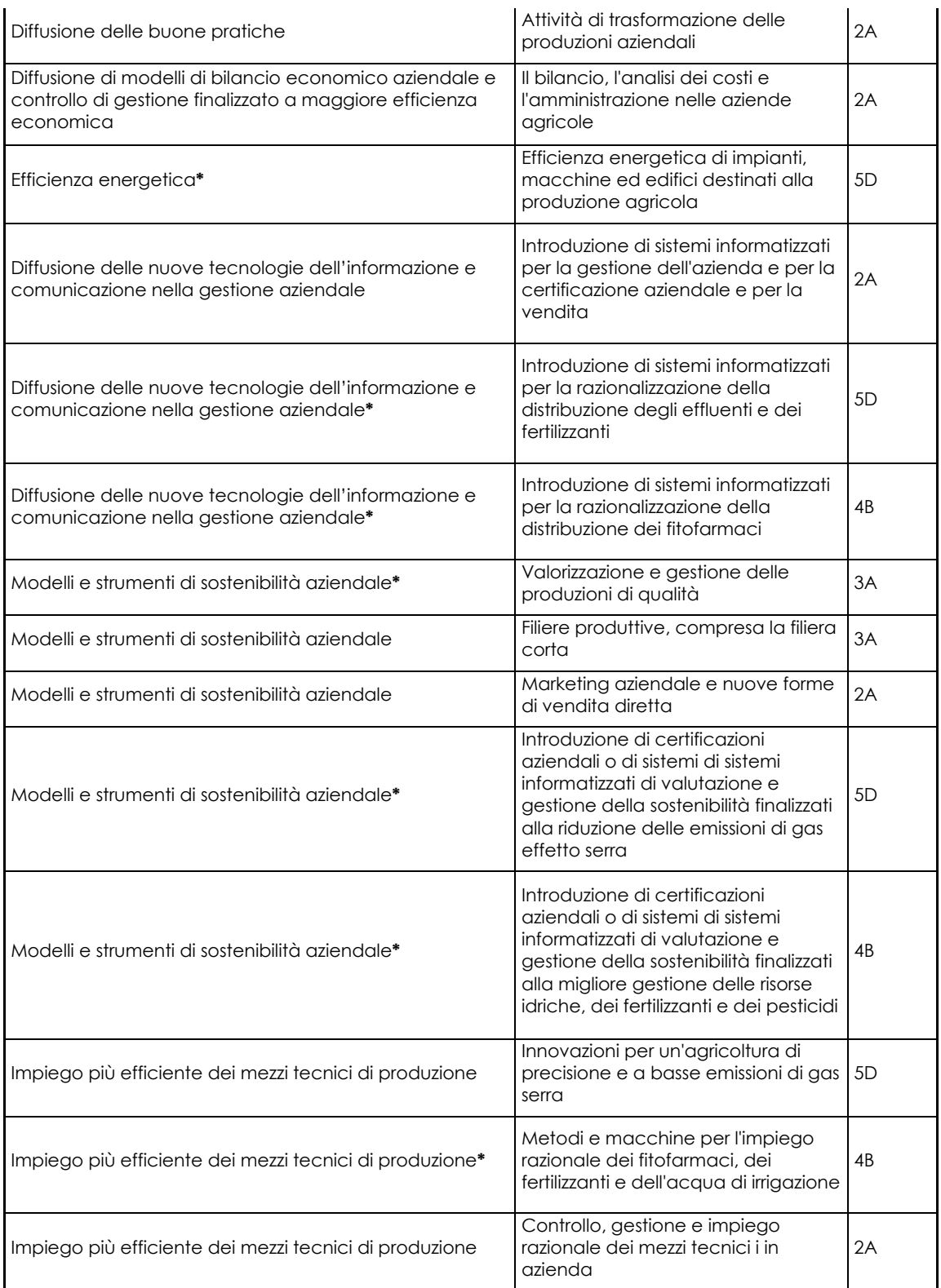

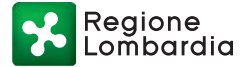

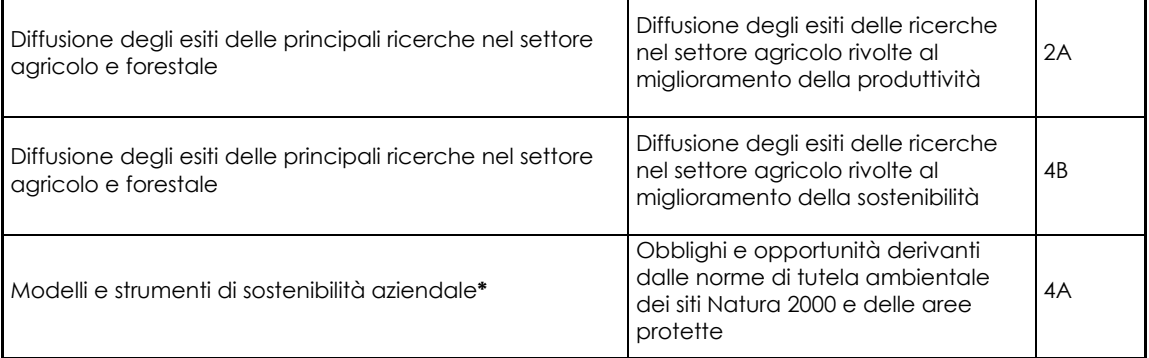

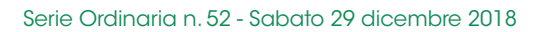

Regione<br>Lombardia

**OPERAZIONE 1.1.01 "Formazione e acquisizione di competenze"**

## **ALLEGATO 2: PROGETTO ANNO 2018**

**(da compilare su carta intestata dell'Ente di formazione)**

Numero domanda:

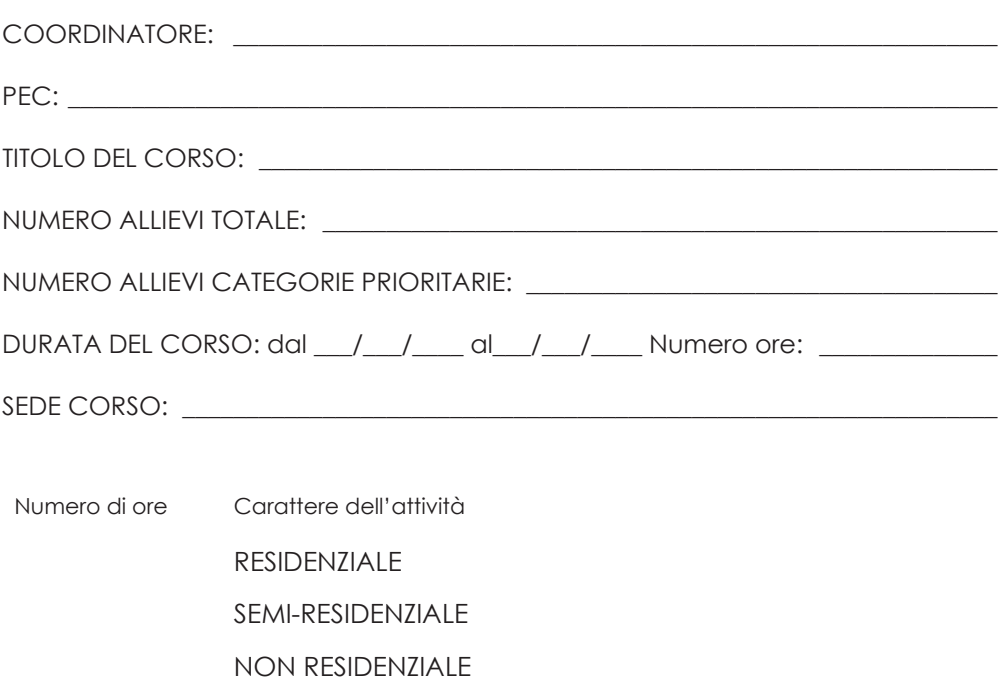

PRESENZA DEI CONTENUTI INDICATI NEI MODULI FORMATIVI DEL PROGETTO LIFE I.P. "GESTIRE 2020":

- $SI$   $\Box$
- NO  $\square$

#### **1) Breve descrizione dell'obiettivo operativo del Corso, massimo 3.000 caratteri, evidenziando l'eventuale presenza delle seguenti caratteristiche:**

- 1. è finalizzato a fornire ai partecipanti le competenze necessarie per migliorare le prestazioni economiche e ambientali delle aziende;
- 2. è finalizzato a fornire ai partecipanti le competenze necessarie per introdurre innovazioni tecnologiche e organizzative, con particolare riferimento alla sostenibilità ambientale delle aziende e ai cambiamenti climatici;
- 3. è rivolto a destinatari finali appartenenti alle categorie prioritarie, con l'indicazione delle categorie (giovani agricoltori, agricoltori donne, agricoltori delle aree protette e siti Natura 2000, agricoltori che praticano agricoltura biologica);
- 4. è collegato ad iniziative promosse dai Gruppi Operativi (GO) del PEI;
- 5. prevede le seguenti attività formative suddivise per lezione:

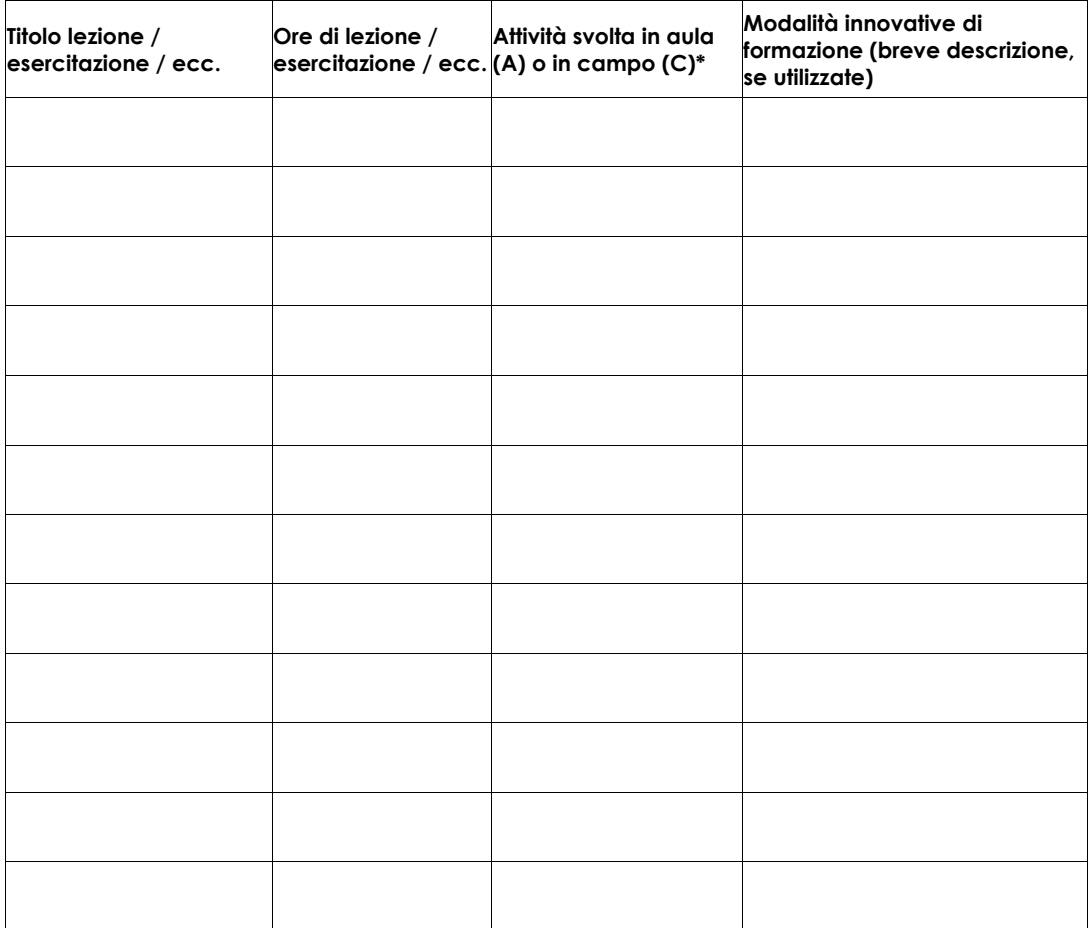

\* Indicare A se l'attività si svolge in aula, C se si svolge in campo.

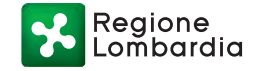

**1. Dettaglio delle spese relative ai docenti e alla progettazione e coordinamento selezione allievi, tutoraggio, direzione corso e rendicontazione (compilare le tabelle A, B e C sotto riportate).** 

**TABELLA A - COSTO DOCENTI PER FASCIA**

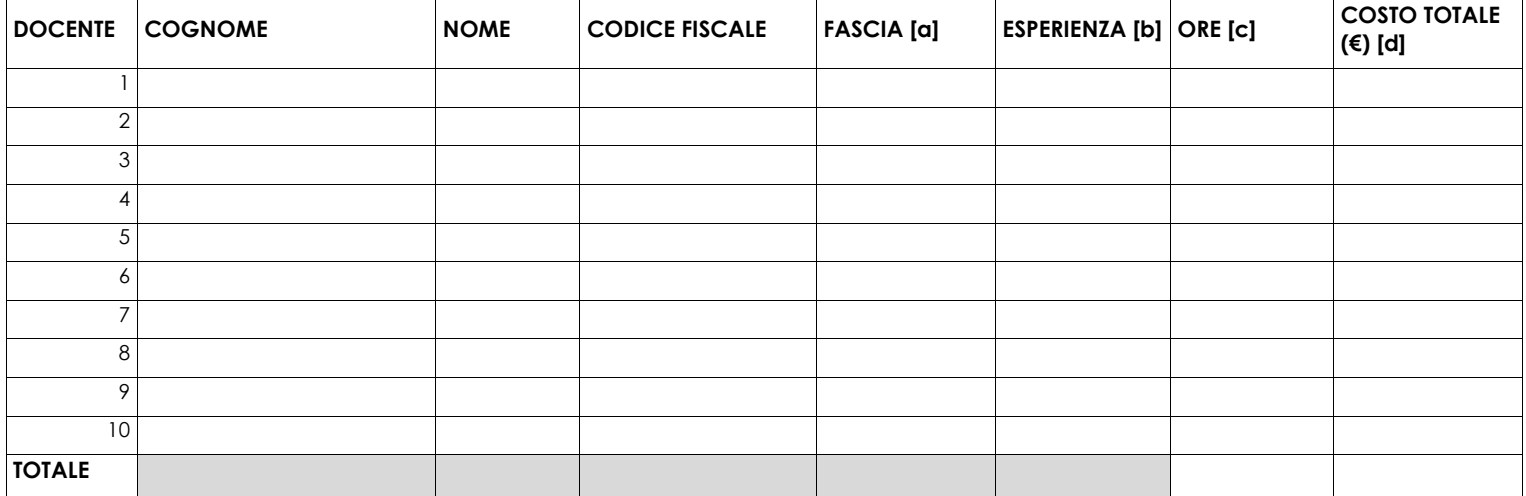

Regione Lombardia

> **TABELLA B COSTO PROGETTISTI, COORDINATORI, SELEZIONATORI DEGLI ALLIEVI, TUTOR, DIRETTORE CORSO E RENDICONTATORI PER FASCIA.**

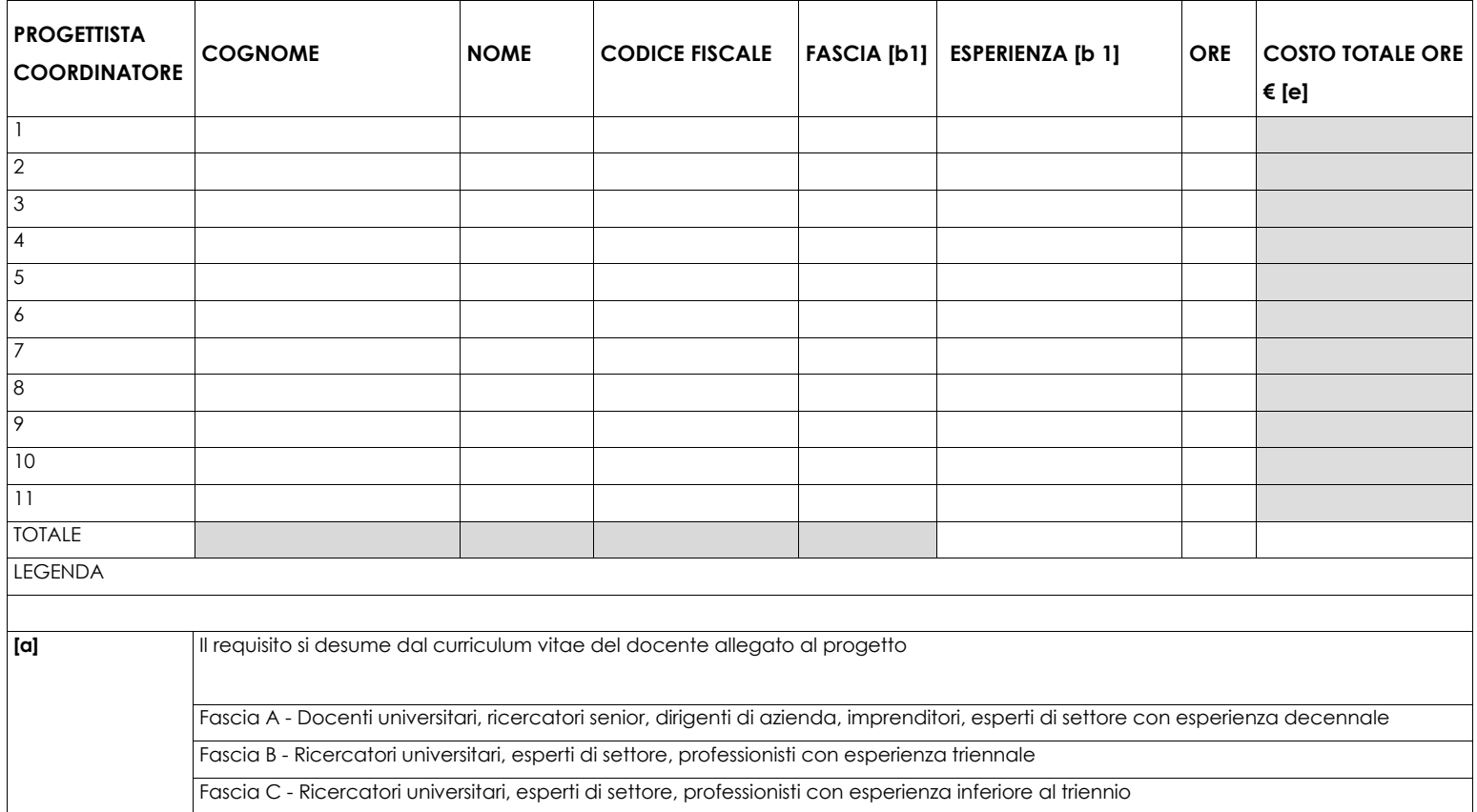

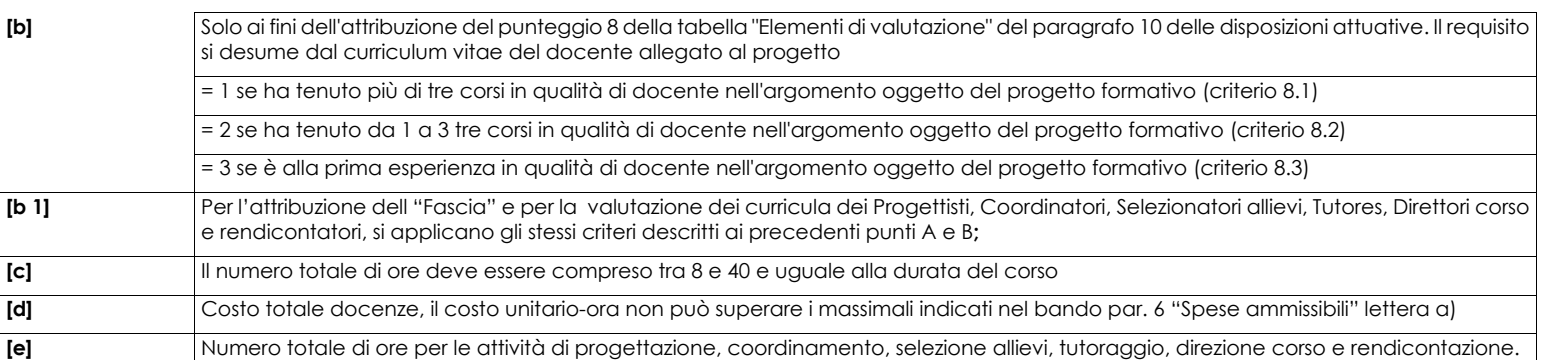

#### **TABELLA C COSTO TOTALE PROGETTO**

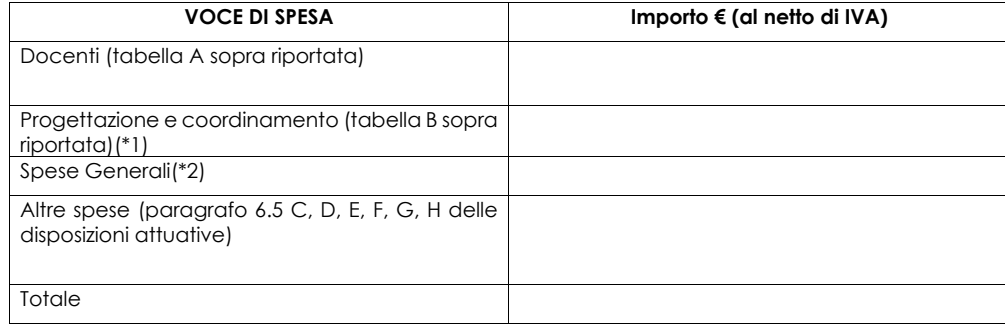

(\*1) Il costo totale delle spese indicate nella tabella **B)** non può essere superiore a quello indicato nella tabella **A).**

(\*2) Le spese generali sostenute per la realizzazione del corso sono pari al 10% della spesa totale di cui alla tabella A + tabella B.

Firma Legale rappresentante o incaricato

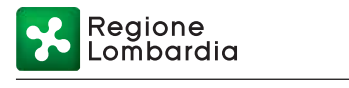

## **OPERAZIONE 1.1.01 "Formazione e acquisizione di competenze" ANNO 2018**

## **ALLEGATO 3**

## **DICHIARAZIONE SOSTITUTIVA DI ATTO NOTORIO DI AVERE/NON AVERE RICHIESTO IL FINANZIAMENTO ANCHE CON ALTRE FONTI DI AIUTO**

Alla Regione Lombardia

……………………………

……………………….

Oggetto: Regolamento (UE) n. 1305/2013 – Programma di Sviluppo Rurale 2014-2020. Operazione ...

#### DICHIARAZIONE SOSTITUTIVA DI ATTO DI NOTORIETA'

(art. 47 del D.P.R. 28 dicembre 2000 n. 445)

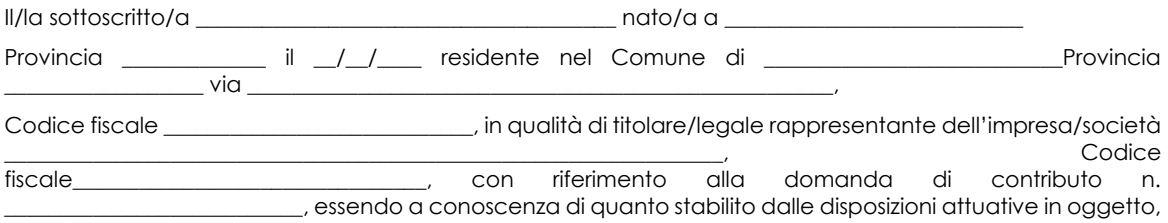

consapevole delle sanzioni penali nel caso di dichiarazioni non veritiere, di formazione o uso di atti falsi, richiamate dall'art. 76 del D.P.R. n. 445/2000 e della decadenza dai benefici conseguenti al provvedimento eventualmente emanato sulla base di dichiarazione non veritiera, ai sensi dell'art. 75 dello stesso D.P.R.

DICHIARA

di:

\_ avere

\_ non avere

richiesto un contributo per la realizzazione degli interventi finalizzati allo sviluppo di attività agrituristiche anche con altre "Fonti di aiuto" diverse dal Programma di Sviluppo Rurale 2014-2020.

Il sottoscritto dichiara inoltre ai sensi dell'art. 13 del D.Lgs.30 giugno 2003 n. 196, di essere stato informato che i dati personali contenuti nella presente dichiarazione saranno trattati, anche con strumenti informatici, esclusivamente nell'ambito del procedimento per il quale la presente dichiarazione viene resa.

Luogo, \_

Firma del dichiarante

 $data, \_$ 

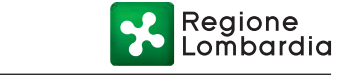

## **OPERAZIONE 1.1.01 "Formazione e acquisizione di competenze" ANNO 2018**

## **ALLEGATO 4: PROGRAMMA DETTAGLIATO DELLE ATTIVITA'**

Numero domanda:

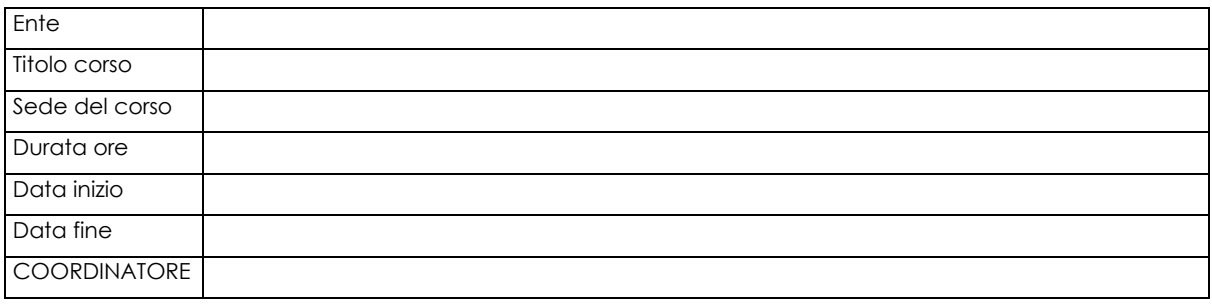

#### **PROGRAMMA DEL CORSO**

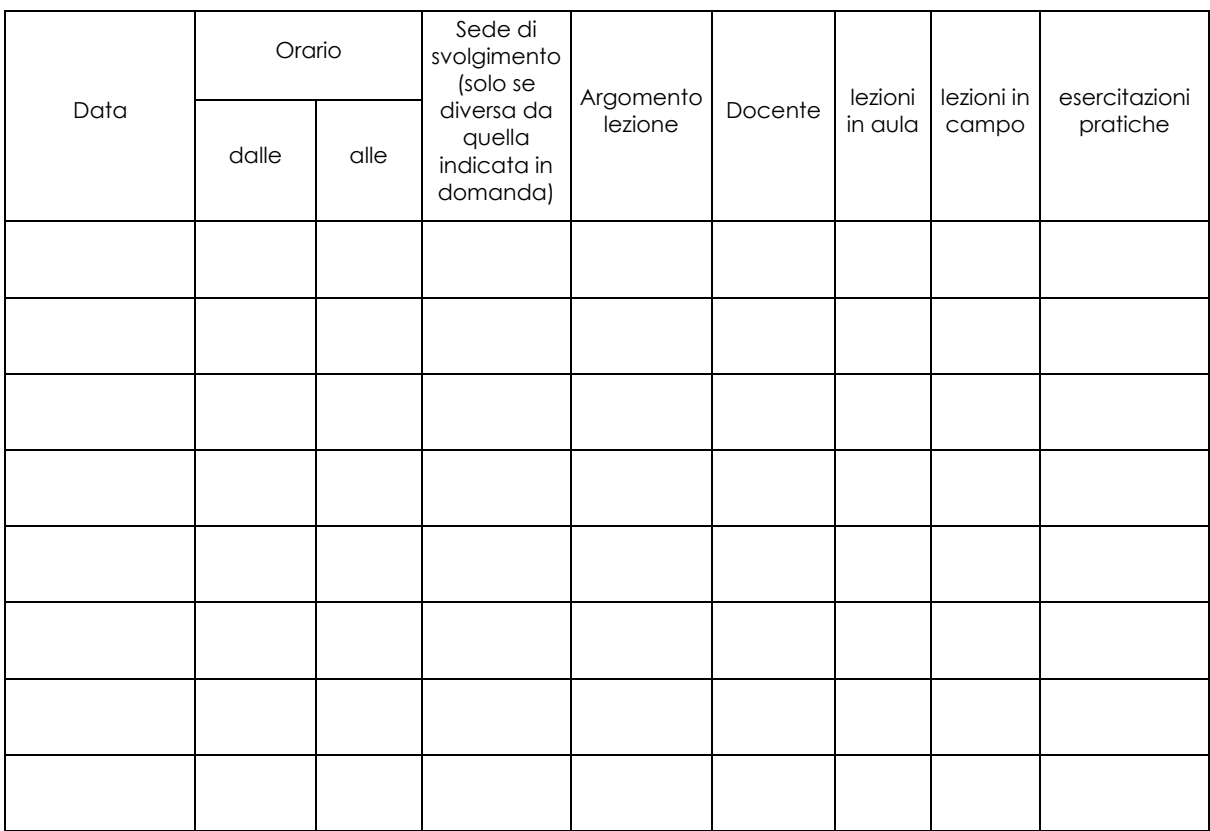

Firma Legale rappresentante o incaricato

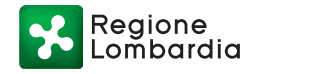

# **OPERAZIONE 1.1.01 "Formazione e acquisizione di competenze" ANNO 2018 ALLEGATO 5: ELENCO ISCRITTI** Numero domanda: N. progr. Nome Cognome Data di nascita Codice fiscale Titolo di studio Qualifica Azienda Ubicazione azienda Codice CUAA azienda

Firma Legale rappresentante o incaricato

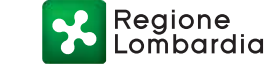

## **OPERAZIONE 1.1.01 "Formazione e acquisizione di competenze" ANNO 2018**

## **ALLEGATO 6 VARIANTI**

Quadro di confronto tra la situazione inizialmente prevista e quella che si determina a seguito della variante.

 $\overline{\phantom{a}}$  , and the contract of the contract of the contract of the contract of the contract of the contract of the contract of the contract of the contract of the contract of the contract of the contract of the contrac

Codice

SISCO Descrizione intervento Importo ammesso a finanziamento (€) Importo variante richiesto

(€) Note

**Totale** 

Totale finanziato

**Contributo** 

Luogo e data Firma del richiedente/beneficiario

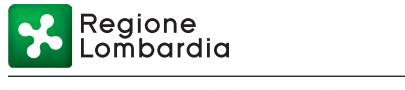

## **OPERAZIONE 1.1.01 "Formazione e acquisizione di competenze" ANNO 2018**

### **ALLEGATO 7: RELAZIONE FINALE**

Numero domanda:

ENTE BENEFICIARIO \_\_\_\_\_\_\_\_\_\_\_\_\_\_\_\_\_\_\_\_\_\_\_\_\_\_\_\_\_\_\_\_\_\_\_\_\_\_\_\_\_\_\_\_\_\_\_\_\_\_\_\_\_\_\_\_\_\_\_\_\_  $SEDE$  $TITO$ LO CORSO  $\overline{\phantom{a}0}$ 

Totale N. ore di formazione

- In aula
- Sul campo \_\_\_\_\_\_\_
- Pratiche **\_\_\_\_\_\_**

RELAZIONE FINALE: max 3000 caratteri

Firma Legale rappresentante o incaricato

## **OPERAZIONE 1.1.01 "Formazione e acquisizione di competenze"**

### **ANNO 2018**

### **ALLEGATO 8: DATI RIASSUNTIVI DEI PARTECIPANTI**

Numero domanda:

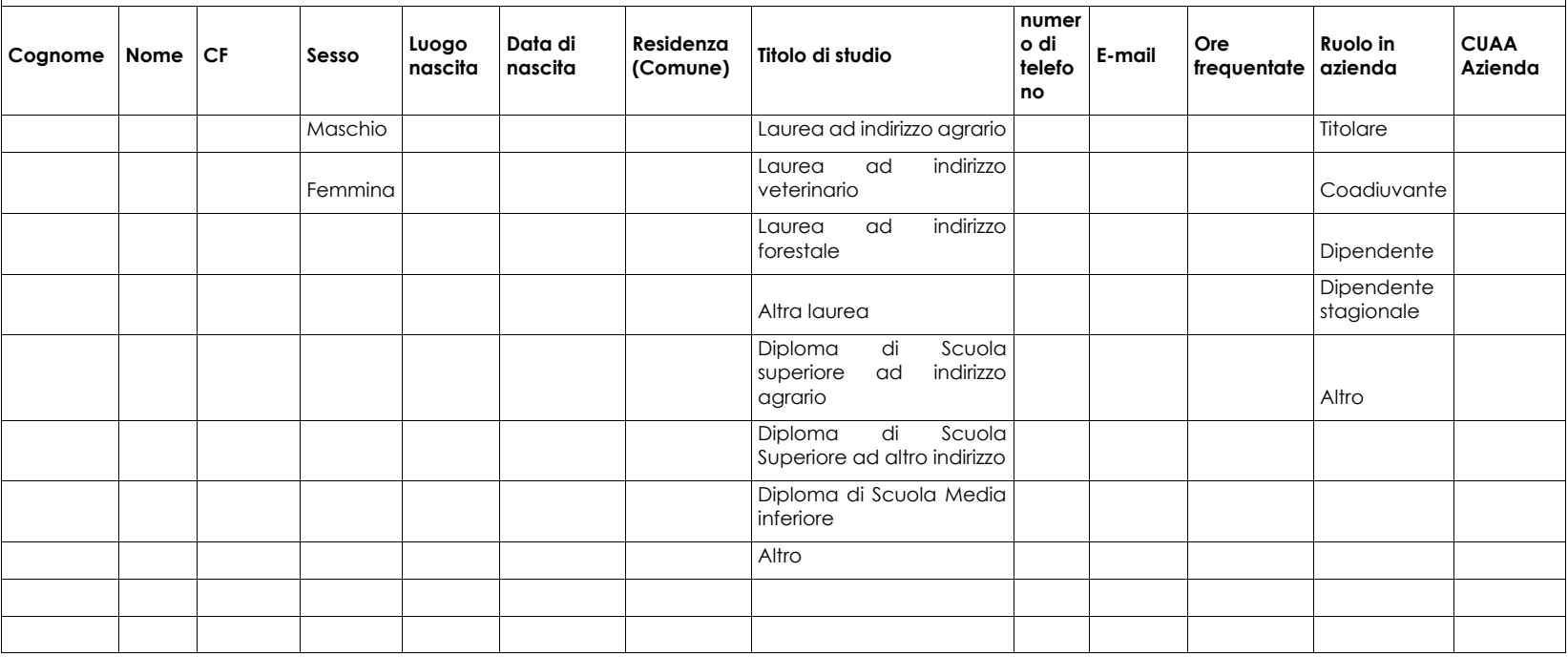

Firma legale rappresentante o incaricato

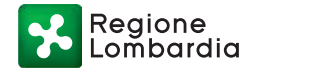

# **OPERAZIONE 1.1.01 "Formazione e acquisizione di competenze"**

**ANNO 2018**

### **ALLEGATO 9: RENDICONTO DELLE SPESE**

Numero domanda:

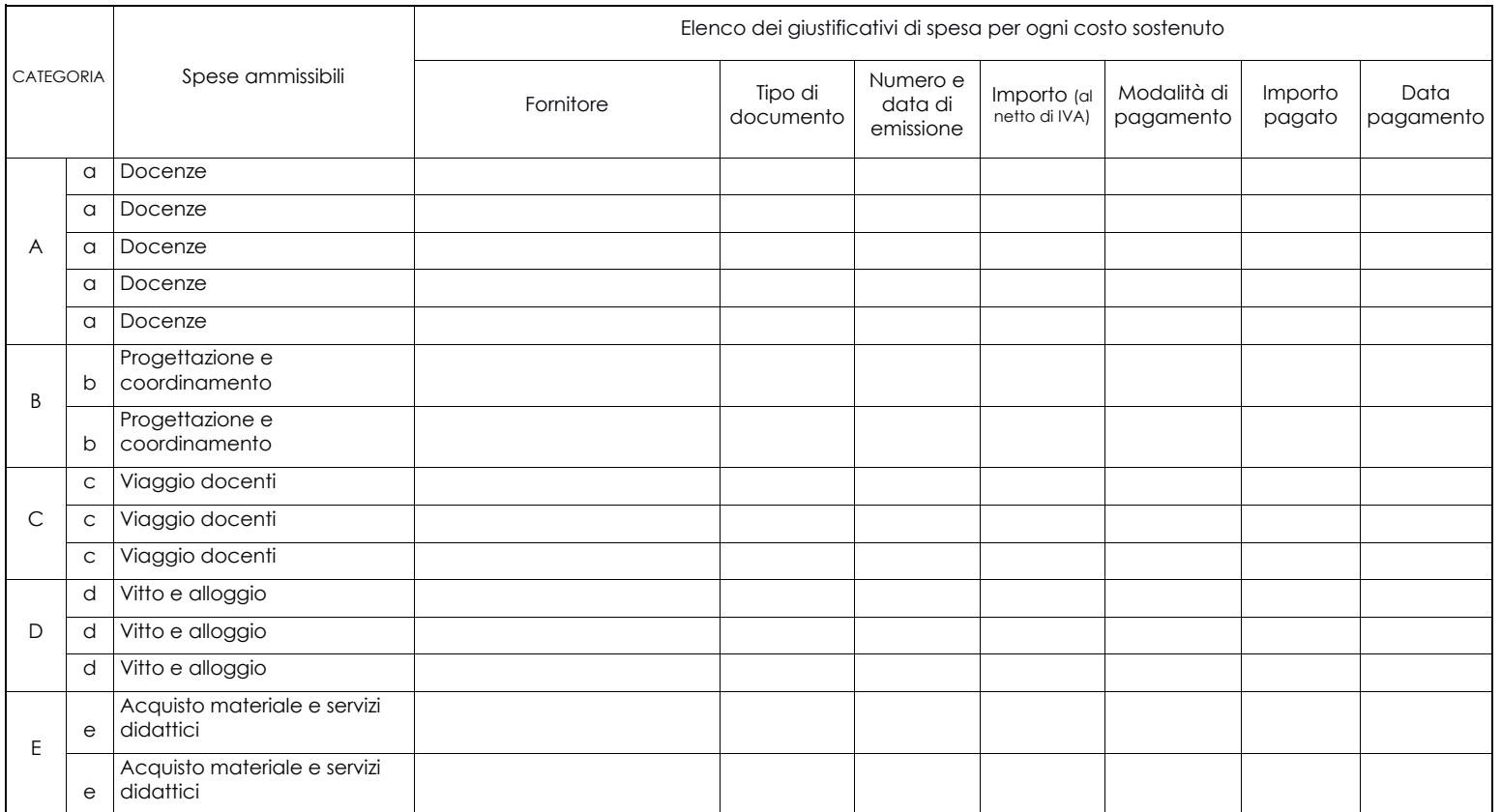

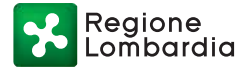

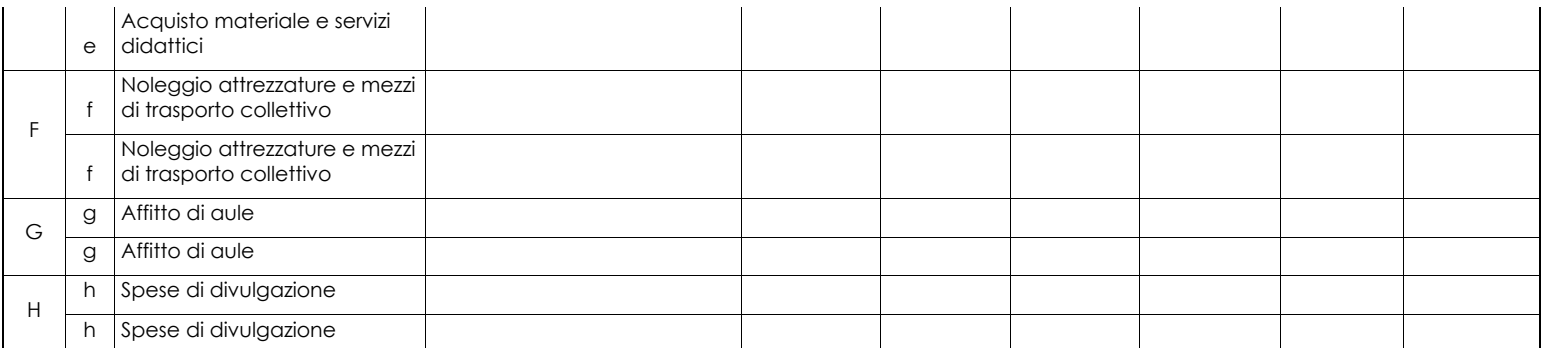

Firma legale rappresentante o incaricato

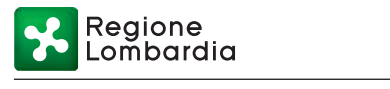

## **OPERAZIONE 1.1.01 "Formazione e acquisizione di competenze" ANNO 2018**

### **ALLEGATO 10: DISTRIBUZIONE MATERIALE DIDATTICO**

Numero domanda:\_\_\_\_\_\_\_\_\_\_\_\_\_\_\_\_\_\_\_\_\_\_\_\_\_\_\_\_\_\_\_\_\_\_\_\_\_\_\_\_\_\_\_\_\_\_\_\_\_\_\_\_\_\_\_\_\_\_\_\_\_\_\_\_\_\_\_\_\_\_\_\_\_\_\_\_\_\_\_\_\_\_ TITOLO PROGETTO \_\_\_\_\_\_\_\_\_\_\_\_\_\_\_\_\_\_\_\_\_\_\_\_\_\_\_\_\_\_\_\_\_\_\_\_\_\_\_\_\_\_\_\_\_\_\_\_\_\_\_\_\_\_\_\_\_\_\_\_\_\_\_\_\_\_\_\_\_\_\_\_\_\_\_\_\_\_\_\_\_\_

TITOLO CORSO \_\_\_\_\_\_\_\_\_\_\_\_\_\_\_\_\_\_\_\_\_\_\_\_\_\_\_\_\_\_\_\_\_\_\_\_\_\_\_\_\_\_\_\_\_\_\_\_\_\_\_\_\_\_\_\_\_\_\_\_\_\_\_\_\_\_\_\_\_\_\_\_\_\_\_\_\_\_\_\_\_\_\_\_\_\_

#### **MATERIALE DIDATTICO DISTRIBUITO**

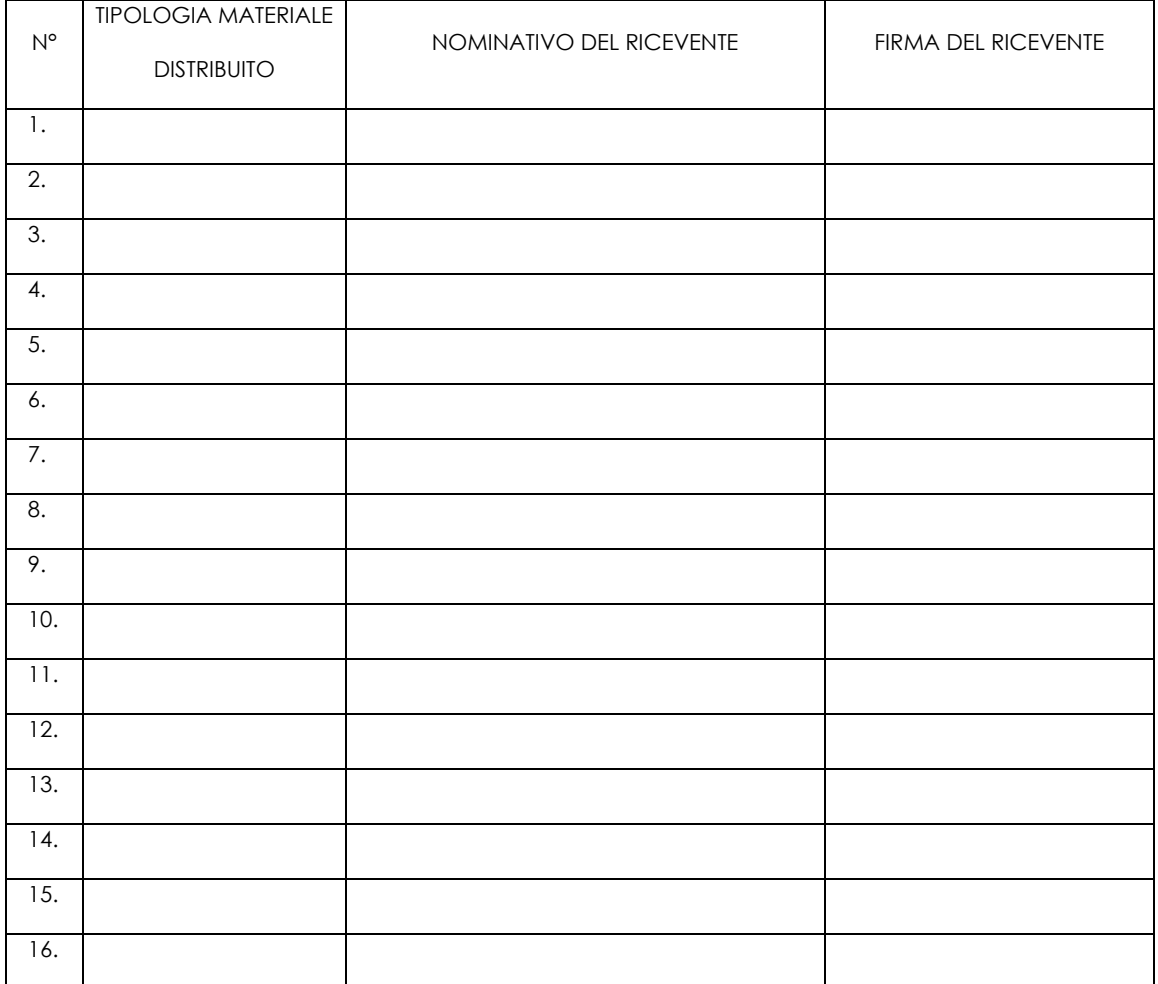

Firma del Legale rappresentante o incaricato: \_\_\_\_\_\_\_\_\_\_\_\_\_\_\_\_\_\_\_\_\_\_\_\_\_\_\_\_\_\_\_\_\_\_

## **OPERAZIONE 1.1.01 "Formazione e acquisizione di competenze" ANNO 2018**

## **ALLEGATO 11: DISTRIBUZIONE DICHIARAZIONI DI PARTECIPAZIONE**

TITOLO PROGETTO \_\_\_\_\_\_\_\_\_\_\_\_\_\_\_\_\_\_\_\_\_\_\_\_\_\_\_\_\_\_\_\_\_\_\_\_\_\_\_\_\_\_\_\_\_\_\_\_\_\_\_\_\_\_\_\_\_\_\_\_\_\_\_\_\_\_\_\_\_\_\_\_\_\_\_\_\_\_\_\_\_\_

TITOLO CORSO \_\_\_\_\_\_\_\_\_\_\_\_\_\_\_\_\_\_\_\_\_\_\_\_\_\_\_\_\_\_\_\_\_\_\_\_\_\_\_\_\_\_\_\_\_\_\_\_\_\_\_\_\_\_\_\_\_\_\_\_\_\_\_\_\_\_\_\_\_\_\_\_\_\_\_\_\_\_\_\_\_\_\_\_\_\_

#### **Numero domanda:**

#### **DICHIARAZIONI DI PARTECIPAZIONE**

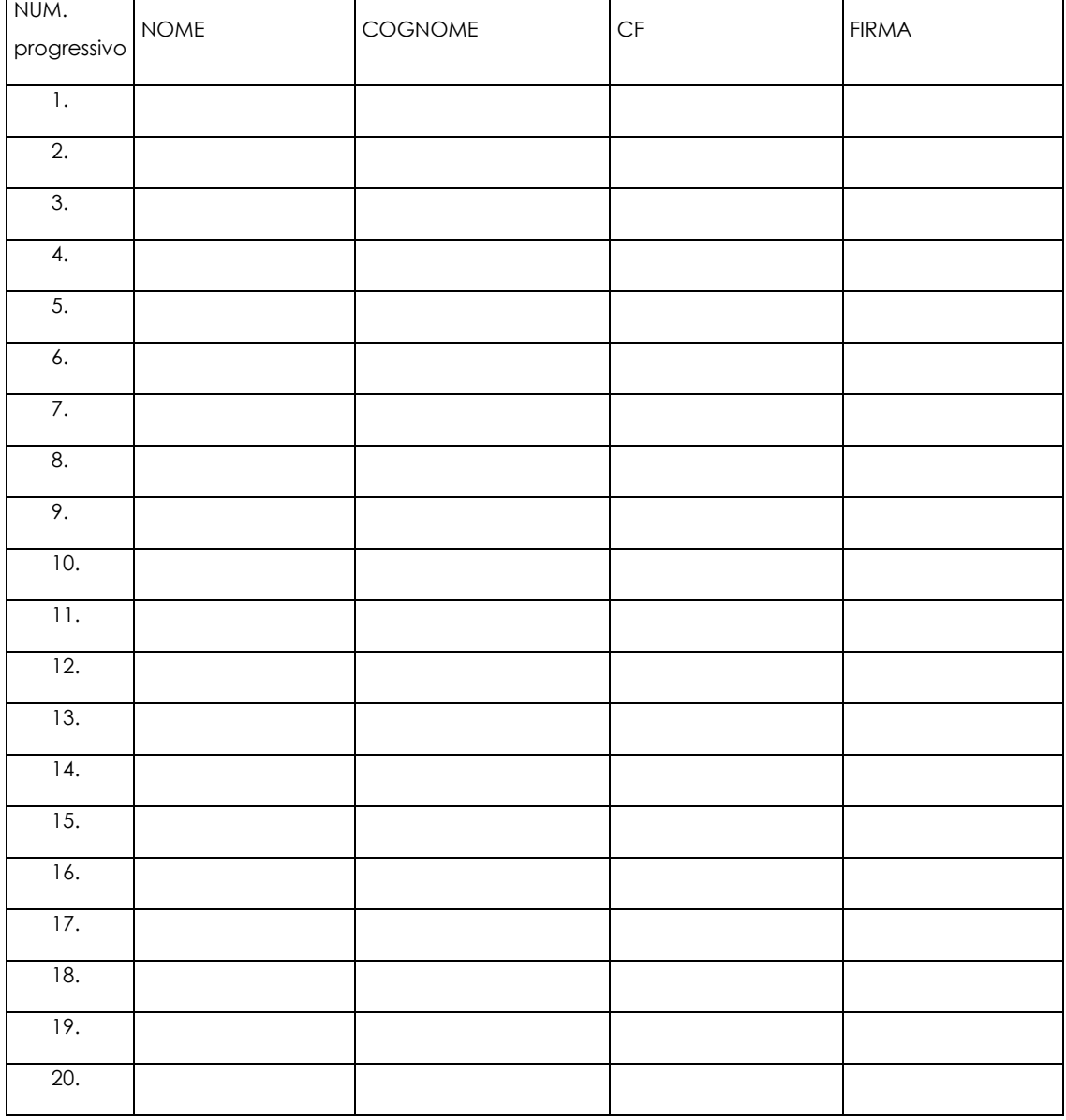

Firma del legale rappresentante o incaricato: \_\_\_\_\_\_\_\_\_\_\_\_\_\_\_\_\_\_\_\_\_\_\_\_\_\_\_\_\_\_\_\_\_\_\_

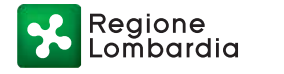

## **OPERAZIONE 1.1.01 "Formazione e acquisizione di competenze" ANNO 2018 ALLEGATO 12: DIVIETO DI CUMULO AIUTI– DICHIARAZIONE SOSTITUTIVA DI ATTO NOTORIO DI NON AVERE PERCEPITO FINANZIAMENTO ANCHE CON ALTRE FONTI DI AIUTO**

Alla Regione Lombardia

……………………….

…………………………

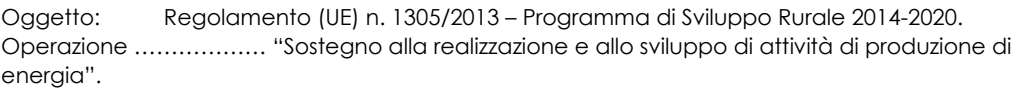

### DICHIARAZIONE SOSTITUTIVA DI ATTO DI NOTORIETÀ (art. 47 del D.P.R. 28 dicembre 2000 n. 445)

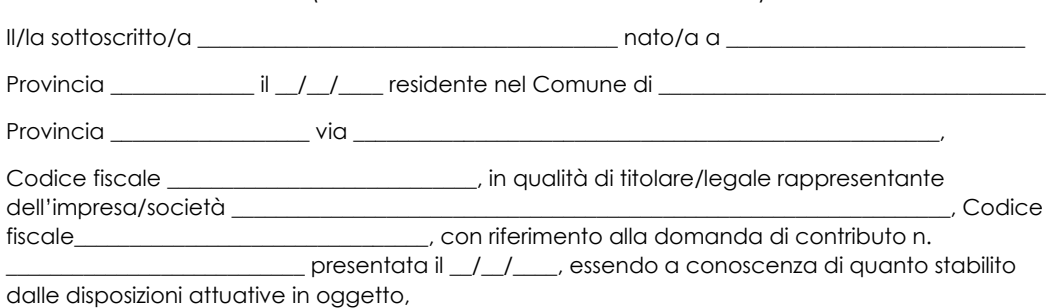

consapevole delle sanzioni penali nel caso di dichiarazioni non veritiere, di formazione o uso di atti falsi, richiamate dall'art. 76 del D.P.R. n. 445/2000, e della decadenza dai benefici conseguenti al provvedimento eventualmente emanato sulla base di dichiarazione non veritiera, ai sensi dell'art. 75 dello stesso D.P.R.

#### DICHIARA

di non avere percepito un contributo per la realizzazione degli interventi finalizzati all'operazione finanziata con le presenti disposizione attuative attraverso altre fonti di aiuto corrispondenti diverse dal Programma di Sviluppo Rurale 2014 – 2020 o agevolazioni fiscali.

Il sottoscritto dichiara inoltre ai sensi dell'art. 13 del D.Lgs.30 giugno 2003 n. 196, di essere stato informato che i dati personali contenuti nella presente dichiarazione saranno trattati, anche con strumenti informatici, esclusivamente nell'ambito del procedimento per il quale la presente dichiarazione viene resa.

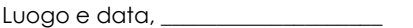

Firma del dichiarante \_\_\_\_\_\_\_\_\_\_\_\_\_\_\_\_\_\_\_\_\_\_\_\_\_\_\_\_\_\_\_\_

## **OPERAZIONE 1.1.01 "Formazione e acquisizione di competenze" ALLEGATO 13 DICHIARAZIONE LIBERATORIA**

## **ANNO 2018**

Luogo e data, \_\_\_\_\_\_\_\_\_\_\_\_\_\_\_\_\_\_\_\_

Firma del dichiarante \_\_\_\_\_\_\_

Facsimile (da redigere su carta intestata della Ditta fornitrice)

Dichiarazione Liberatoria

Si dichiara che le opere e/o le forniture di cui alle sotto elencate fatture riferite all'intervento cofinanziato dal PSR 2014 – 2020 della Regione Lombardia avente codice CUP \_\_\_\_\_\_\_\_\_\_\_\_\_\_\_\_\_\_\_\_\_\_\_\_\_\_\_\_\_\_\_\_\_\_ sono state interamente pagate, e la Ditta sottoscritta non

vanta alcun credito o patto di riservato dominio o prelazione sulle stesse. Si dichiara altresì che per le stesse forniture non sono state emesse note di credito a favore della ditta.

Si precisa inoltre che il materiale fornito è nuovo di fabbrica e che per la costruzione o l'assemblaggio non sono state utilizzate parti usate.

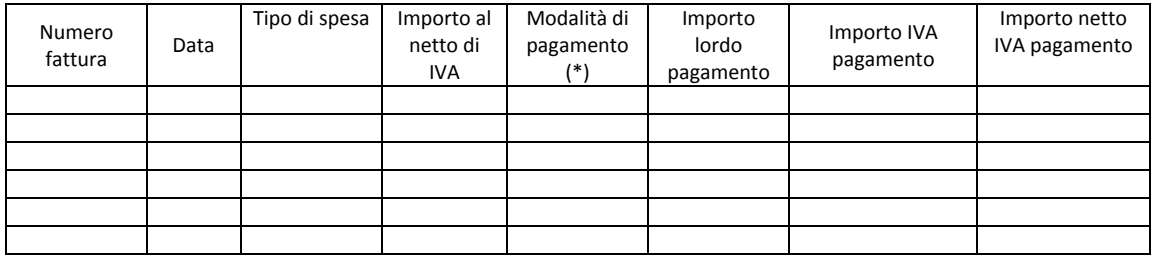

Data e Timbro della ditta Firma del legale rappresentante

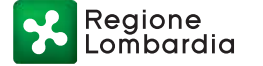

## **OPERAZIONE 1.1.0 1 "Formazione e acquisizione di competenze" ALLEGATO 14 TRATTAMENTO DEI DATI PERSONALI**

Prima che Lei ci fornisca i dati personali che La riguardano, in armonia con quanto previsto dal Regolamento Europeo sulla protezione dei dati personali 2016/679, dal D.lgs. 30 giugno 2003, n. 196 e dal D.lgs. 10 agosto 2018, n. 101, il cui obiettivo è quello di proteggere i diritti e le libertà fondamentali delle persone fisiche, in particolare il diritto alla protezione dei dati personali, è necessario che Lei prenda visione di una serie di informazioni che La possono aiutare a comprendere le motivazioni per le quali verranno trattati i Suoi dati personali, spiegandoLe quali sono i Suoi diritti e come li potrà esercitare.

#### **1. Finalità del trattamento dei dati personali**

I Suoi dati personali raccolti sono, a titolo esemplificativo e non esaustivo, nome, cognome, il numero di telefono, l'indirizzo e-mail e in generale i dati di contatto dei legali Rappresentanti ".

*Il trattamento dei "Dati personali" avverrà al fine di realizzare gli adempimenti connessi alla gestione della procedura di erogazione dei contributi collegati al Programma di sviluppo rurale Regione Lombardia, di cui al Regolamento 1305/2013, e di ogni altro obbligo e procedimento previsto dalla normativa europea, nazionale e regionale vigente in materia di agricoltura.*

#### **2. Modalità del trattamento dei dati**

Il trattamento è effettuato con l'ausilio di mezzi elettronici o comunque automatizzati e trasmessi attraverso reti telematiche. I medesimi dati sono trattati *anche* con modalità cartacea.

Il Titolare adotta misure tecniche e organizzative adeguate a garantire un livello di sicurezza idoneo rispetto alla tipologia di dati trattati.

#### **3. Titolare del Trattamento**

Titolare del trattamento dei Suoi dati è Regione Lombardia, nella figura del suo legale rappresentante: il Presidente della Giunta, con sede in Piazza Città di Lombardia,1 - 20124 Milano.

#### **4. Responsabile della Protezione dei dati (RPD)**

Il Responsabile della Protezione dei dati (RPD) è contattabile al seguente indirizzo mail: rpd@regione.lombardia.it.

#### **5. Comunicazione e diffusione dei dati personali**

I Suoi dati potranno essere comunicati, per finalità istituzionali, ad altri titolari autonomi di trattamento dei dati pubblici o privati quali:

- Ministero delle politiche agricole alimentari forestali e del turismo;
- Agenzia per le erogazioni in agricoltura;
- Agenzia delle Entrate;
- *Ministero sviluppo economico;*
- *Ministero delle Finanze;*
- *•Organi Commissione europea;*

•Altri soggetti pubblici specificatamente abilitati di volta in volta ai fini dello svolgimento di determinate attività;

Regione

I Suoi dati inoltre, vengono comunicati a soggetti terzi fornitori di servizi collegati al Programma di sviluppo rurale, in qualità di Responsabili del Trattamento, nominati dal Titolare. L'elenco di detti soggetti terzi è disponibile presso la sede del Titolare.

I destinatari dei Suoi dati personali sono stati adeguatamente istruiti per poter trattare i Suoi dati personali, e assicurano il medesimo livello di sicurezza offerto dal Titolare.

#### **6.Tempi di conservazione dei dati**

Dati Personali saranno conservati in conformità ai termini di prescrizione ordinaria, per un periodo di 10 anni a partire:

- dalla data di chiusura del Suo fascicolo aziendale
- dall'ultimo pagamento erogato a Suo favore a valere sui fondi europei, nazionali o regionali, se successivo alla chiusura del Fascicolo aziendale.

#### 7 **Diritti dell'interessato**

Lei potrà esercitare i diritti di cui agli artt. da 15 a 22 del Regolamento UE 679/2016, ove applicabili con particolare riferimento all'art.13 comma 2 lettera B) che prevede il diritto di accesso ai dati personali, la rettifica, la cancellazione, la limitazione del trattamento, l'opposizione e la portabilità dei dati.

Le sue Richieste per l'esercizio dei Suoi diritti dovranno essere inviate all'indirizzo di posta elettronica all'indirizzo di posta elettronica certificata **agricoltura@pec.regione.lombardia.it** oppure a mezzo posta raccomandata all'indirizzo Piazza Città di Lombardia,1 - 20124 Milano, all'attenzione della Direzione Generale Agricoltura, Alimentazione e Sistemi Verdi.

Lei ha, inoltre, diritto di proporre reclamo all' Autorità di Controllo competente.